#### Introduction aux Réseaux

#### **DIU « Enseigner l'Informatique au Lycée »**

Université de Bordeaux

[aurelien.esnard@u-bordeaux.fr](mailto:aurelien.esnard@u-bordeaux.fr) [abdou.guermouche@u-bordeaux.fr](mailto:abdou.guermouche@u-bordeaux.fr)

### Plan

- Introduction
- Modèle client/serveur et modèle OSI
- Protocoles de communication d'Internet et du Web
	- Routage, DNS, Web (HTTP), mail (SMTP & IMAP)
- Sécurité des communication
- Les outils réseaux
	- Les commandes en ligne : ping, ifconfig, route, ...
	- Socket en python3, Scapy, Wireshark, …
- Utilisation de réseaux virtuels

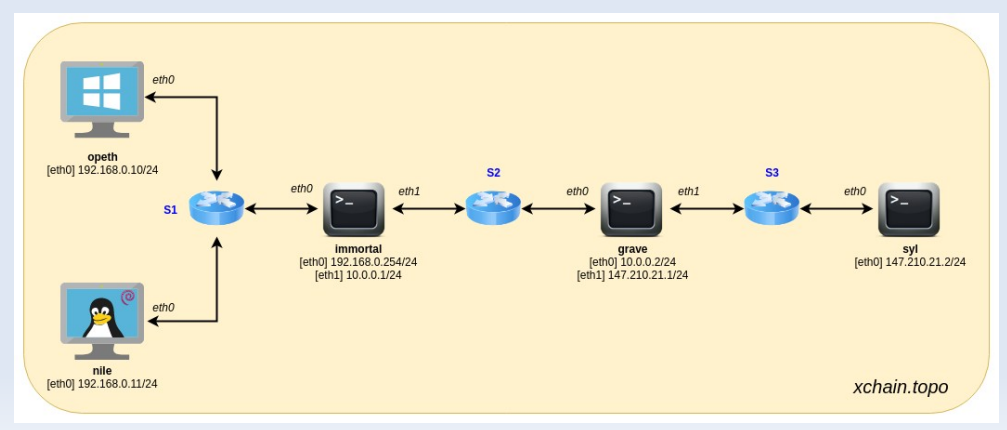

### Un peu d'Histoire...

- 1832 télégraphe électrique de Morse
- 1876 invention du téléphone par Graham Bell
- $\cdot$  1948 invention du transistor
- 1955 premier réseau commercial pour Americal Airline réalisé par IBM (1200 téléscripteurs, infrastructure centralisé)

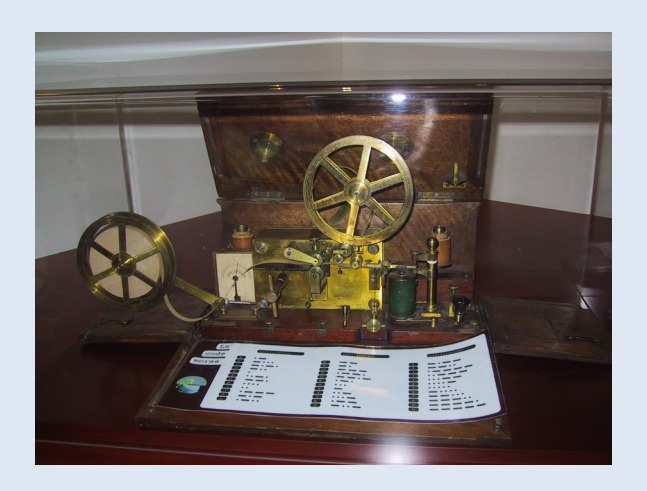

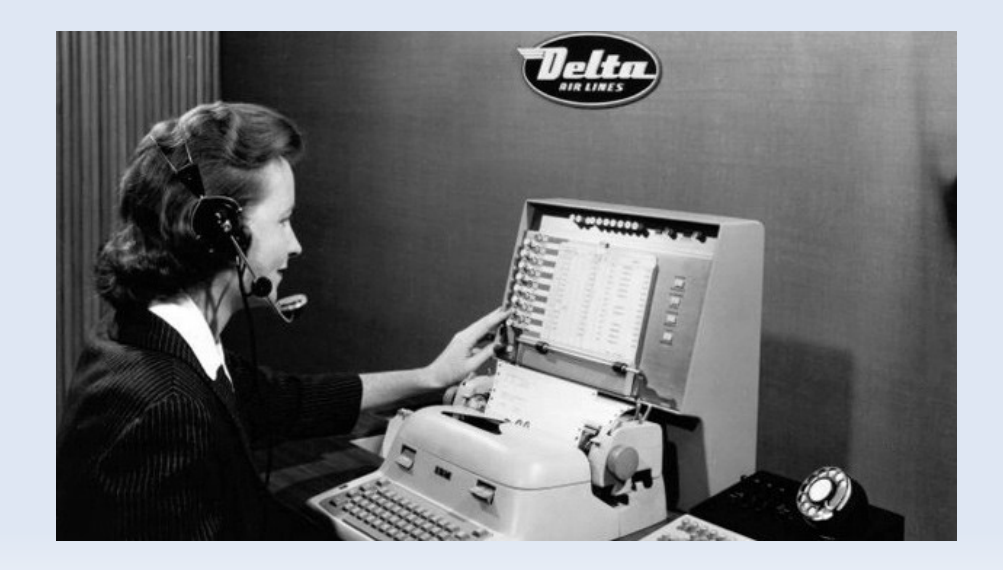

## Un peu d'Histoire...

- 1956 premier câble téléphonique transocéanique
- 1958 premier Modem (transfert binaire sur ligne téléphonique)
- 1961 théorie sur la commutation de paquet (L. Kleinrock, MIT)
- 1962 satellite Telstar1 (première liaison de télévision transocéanique)
- 1969 permier pas de l'homme sur la lune (en direct)
- 1979 premier réseau mondial de transmission de données par paquets X.25 ouvert au public
- $\cdot$  1981 minitel en France

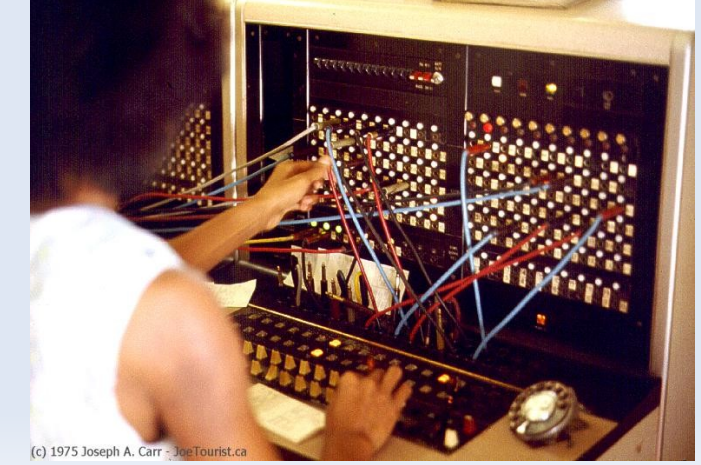

#### Un peu d'histoire...

- $1959-1968$  programme ARPA (DoD)
- 1969 ARPANET, l'ancêtre d'Internet...
- 1983 naissance d'Internet avec le protcole TCP/IP (mail, newsgroup, telnet, ...)
- 1990 démocratisation d'Internet (invention du web)
	- 1990-2000 ouverture au grand public avec les FAI (ou ISP)
	- aujourd'hui, 3,4 milliard d'internautes et 200 millions de serveurs !

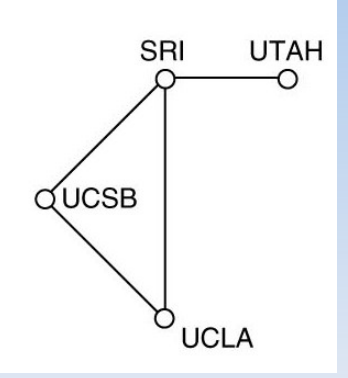

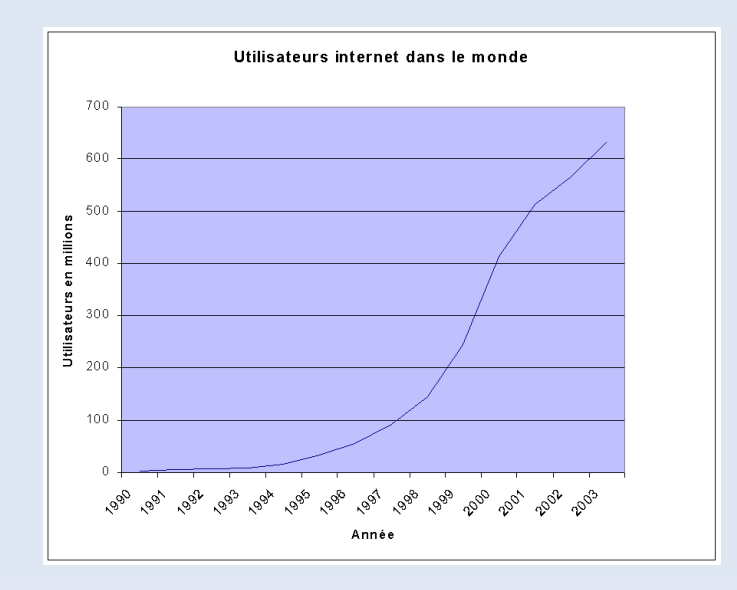

#### Internet

- Internet : réseau informatique mondial, résultant de l'interconnexion d'une multitude de réseaux informatiques à travers la planète, unifiées grâce au protocole IP. [1983]
- Protocole réseau : un protocole définit de manière formelle et interopérable l'échange des informations entre ordinateurs.

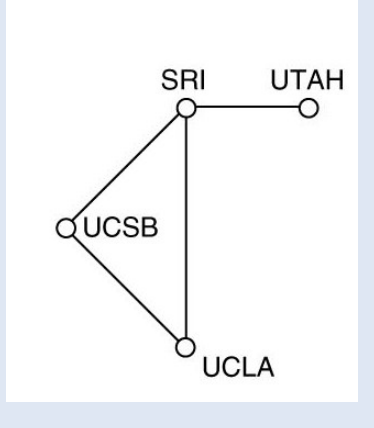

*ARPANET. Source : Tannenbaum*

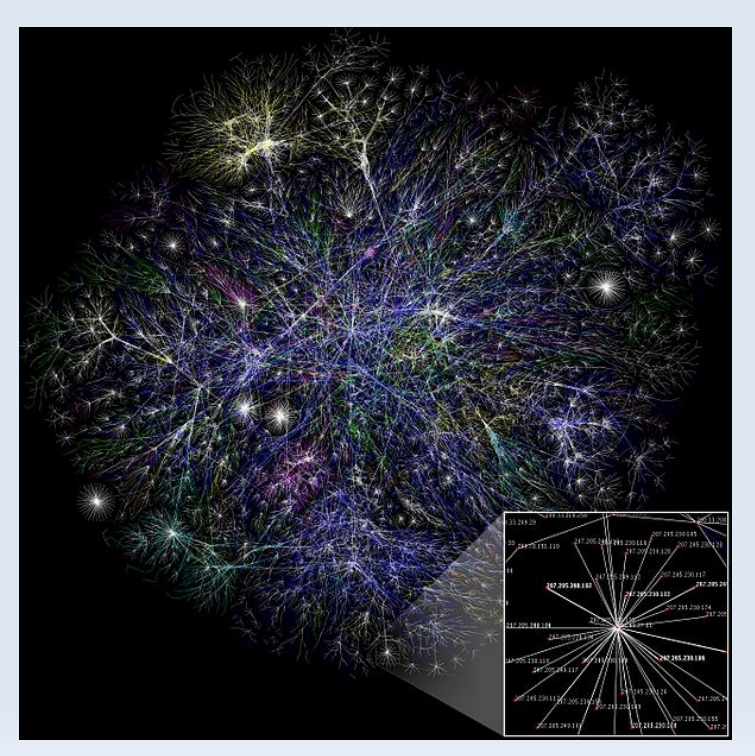

*Source : Wikipedia*

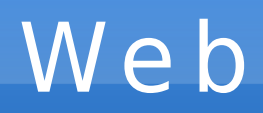

• Web (ou la toile) : l'ensemble des hyperliens (ou liens hypertextes) qui relient les pages web entre elles. [1990]

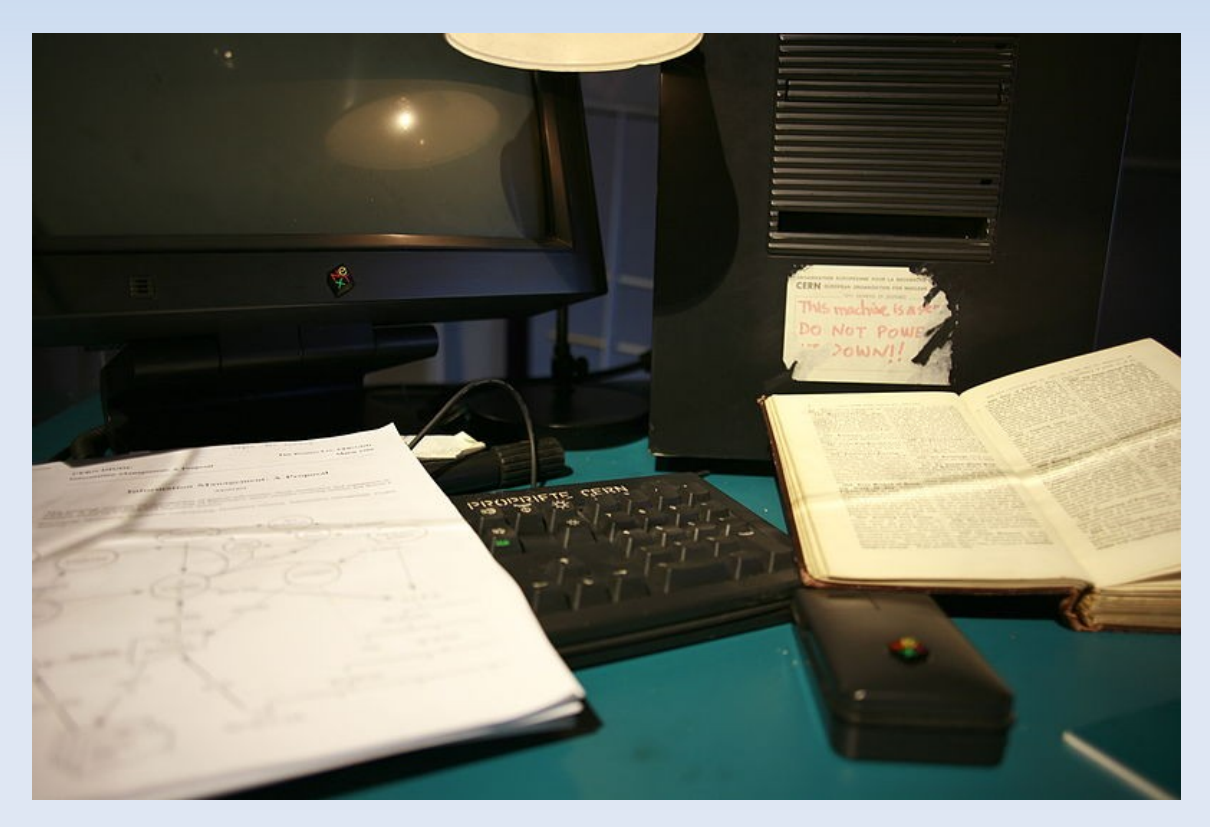

*L'ordinateur utilisé au CERN par Tim Berners-Lee pour inventer le Web. Source : Wikipedia.*

→ Ne pas confondre Internet et le Web, qui est un des nombreux services Internet !

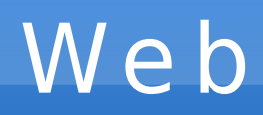

- Serveur Web: ordinateur qui contient les ressources du Web (pages, media, …) et les met à disposition sur Internet.
	- Ex. : [www.google.com](http://www.google.com/), [fr.wikipedia.org](http://fr.wikipedia.org/), …
- Navigateur Web : logiciel (client du serveur Web) permettant de consulter les ressources du Web.
	- Ex. : Internet Explorer, Firefox, Chromium, …

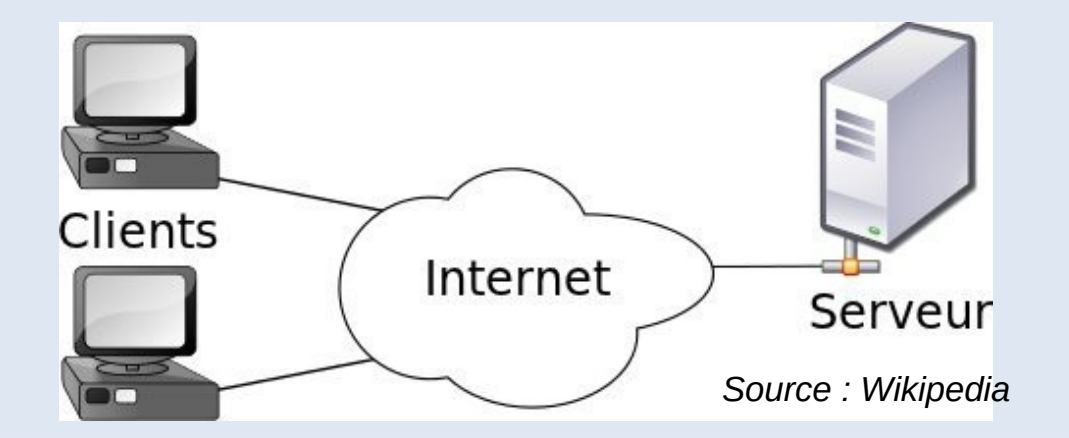

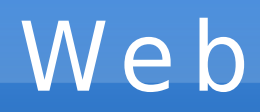

- HTTP (HyperText Transfert Protocol) : protocole de transfert des pages HTML permettant de naviguer sur le Web (HTTPS pour la version sécurisée).
- <u>HTML</u> (Hypertext Markup Language) : langage à balise pour représenter les pages Web (mise en forme, liens hypertextes, ressources multimédias, …).

```
<!DOCTYPE html PUBLIC "-//IETF//DTD HTML 2.0//EN">
<html>
<head>
  <title>
  Exemple de HTML
 </title>
\langle/head>
<body>Ceci est une phrase avec un <a href="cible.html">hyperlien</a>.
  < pCeci est un paragraphe où il n'y a pas d'hyperlien.
 </p>
</body>
</html>
                                                     Source : Wikipedia
```
#### Moteur de Recherche

- Moteur de recherche : outil permettant de retrouver des pages Web à partir d'une requête
	- Ex. : Google, Yahoo Search, Bing, …
- Indexation automatique : les pages du Web sont parcourues automatiquement par un « robot » et analysées pour en extraire des mots-clés significatifs.
- Ordre des réponses : il dépend de l'adéquation des mot-clefs et de la « popularité » de la page web
	- nombre de liens vers la page (PageRank de Google)
	- les clics des utilisateurs sur la page de réponse

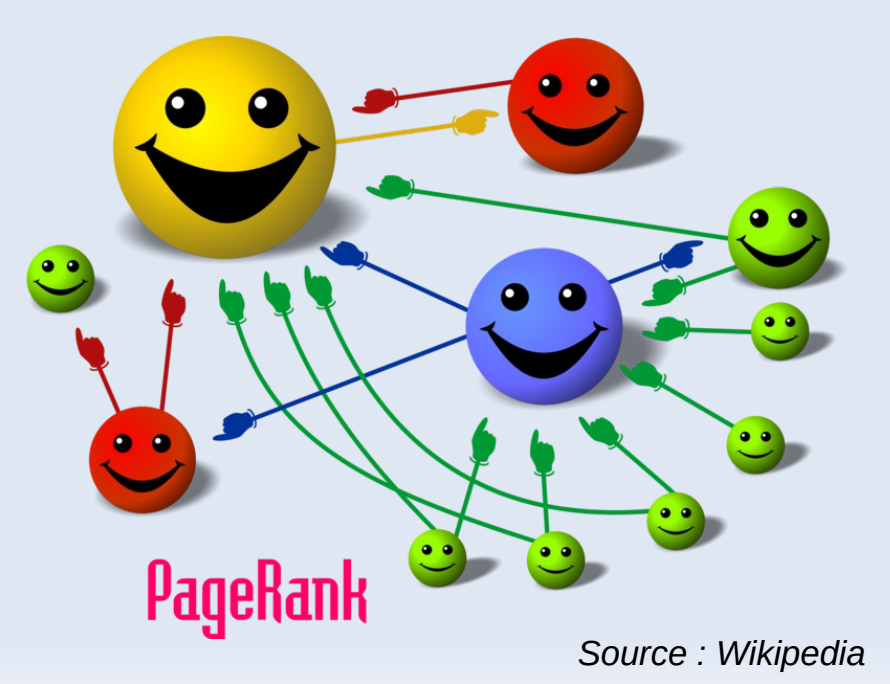

### Messagerie Electronique

- Messagerie électronique : outil permettant d'échanger des messages (courriel ou *mail*) de manière asynchrone par l'intermédiaire d'une boîte à lettres électronique identifiée par une adresse électronique.
- Adresse életronique : prenom.nom@etu.u-bordeaux.fr
- Client de messagerie local ou application webmail
	- Ex. : Thunderbird, Outlook, … vs Gmail, Yahoo!, ...

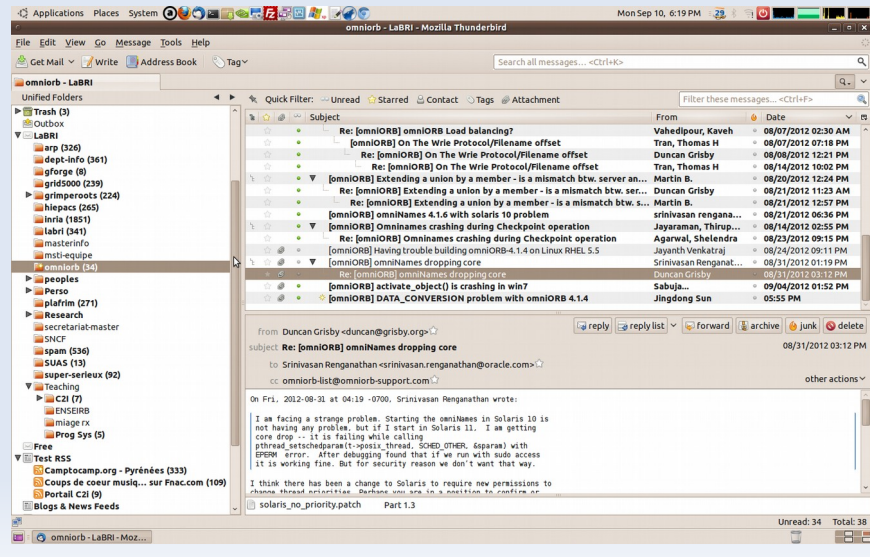

#### Latence & Débit

- Unités :  $1Ko = 10<sup>3</sup>$  octets et non  $1024 = 2<sup>10</sup>$ !!!
- Débit
	- nombre de bits que le réseau peut transporter par seconde
- Latence
	- nombre de secondes que met le premier bit pou aller de la source à la destination
- Quelques exemples de débits (en bit/s)
	- modem RTC 56K, ADSL (1M à 8M), FTTH (1G)
	- Ethernet (10M, 100M, 1G, 10G), ATM (155M), FDDI (100M), ...
	- sans-fil : IEEE 802.11 (11M à 54M)
	- GSM : 3G (144K-1,9M), EDGE (64k-384k), 3G+ (3,6M, 14,4M), 4G (100M-1G), 5G (10G) …

#### Structure d'Internet

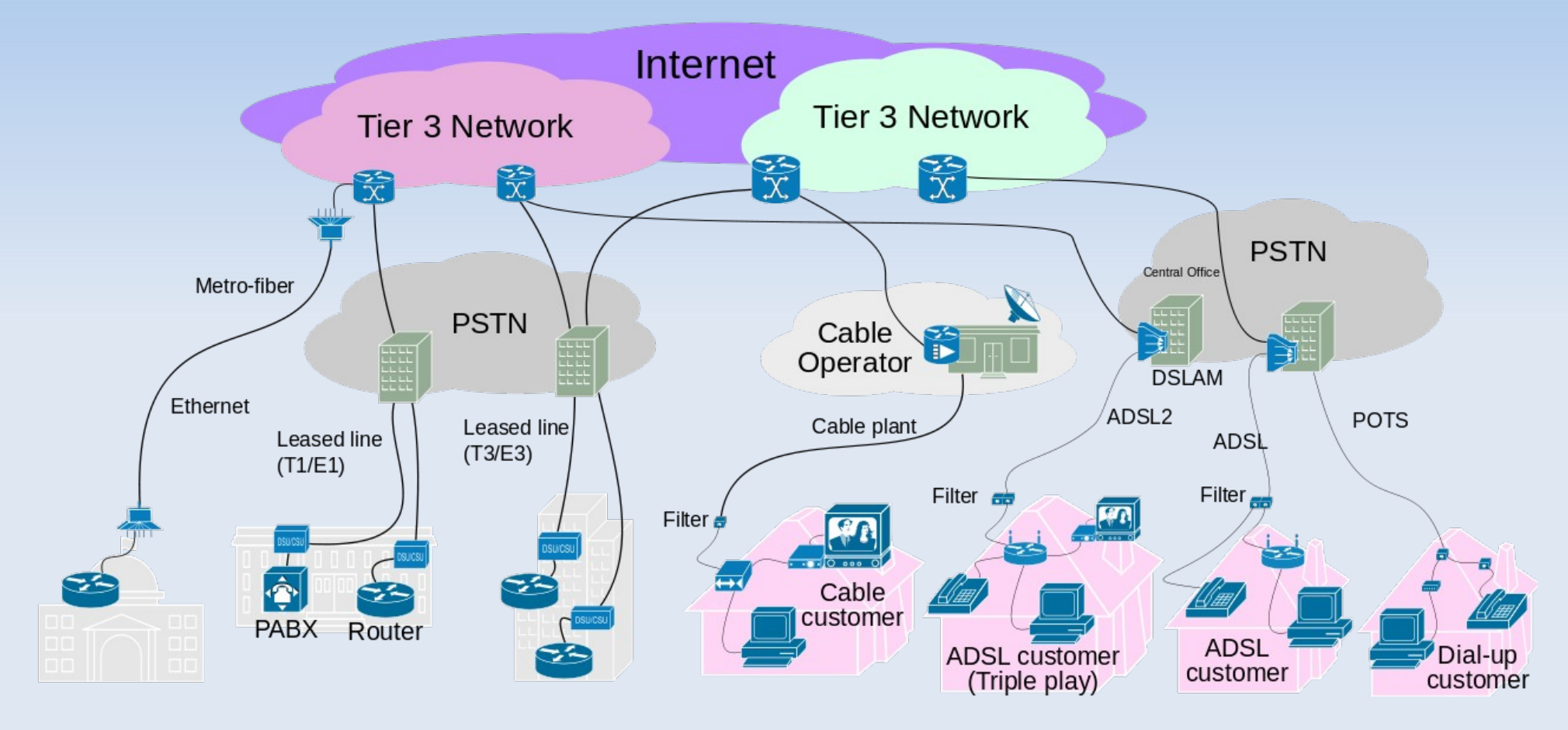

Source : Wikipedia

#### Le réseau Internet

• Interconnexion de multiples réseaux hétérogènes et distants...

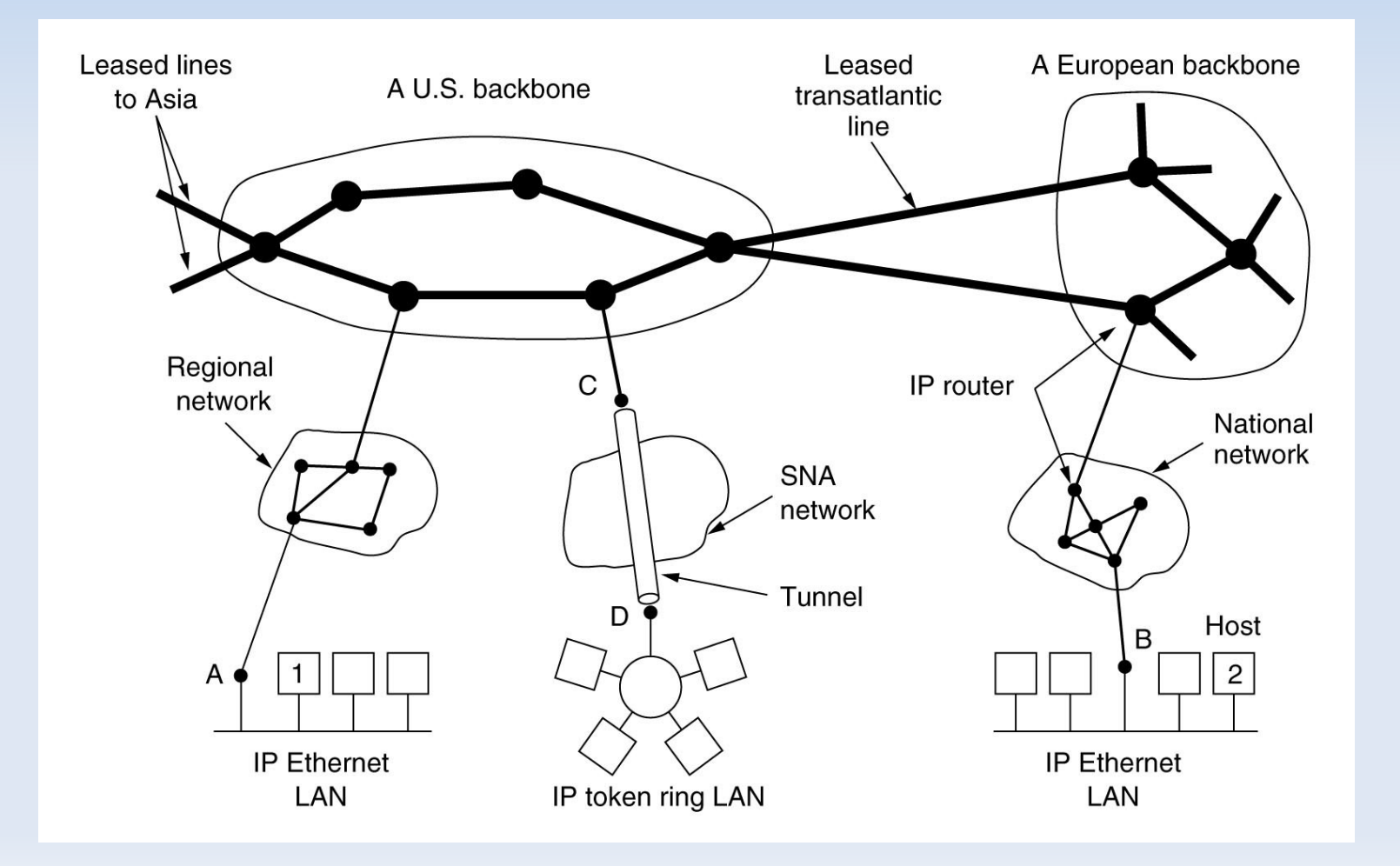

#### Exemple de Renater

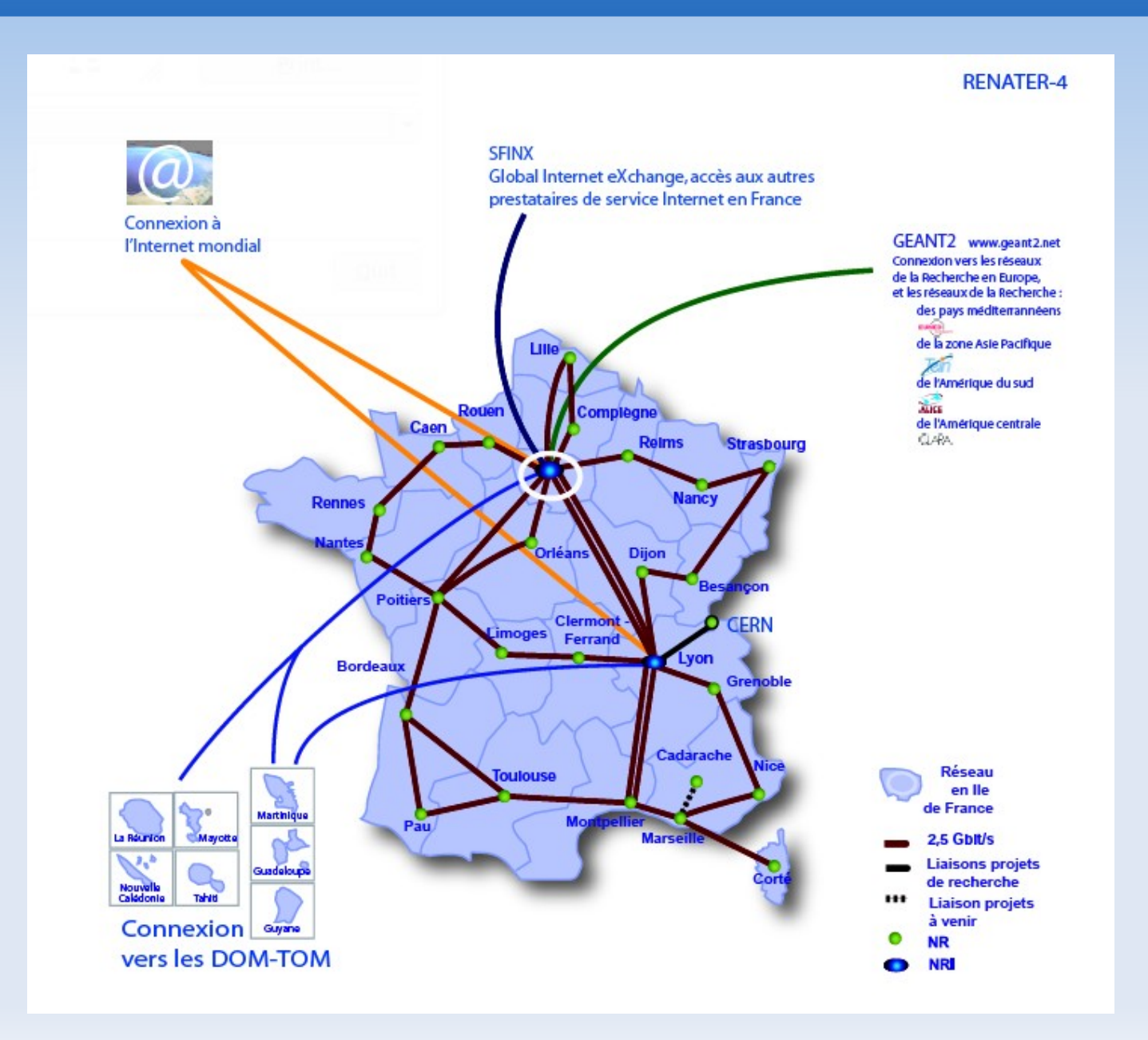

# Notion de protocole

- Protocole : Spécification de plusieurs règles pour communiquer sur une même couche d'abstraction entre deux machines
- Exemple du protocole HTTP
- Plusieurs niveaux d'interactions
	- le niveau de l'application : le client clique sur un lien, le serveur renvoie une page web
	- le niveau des messages : le client envoie un message contenant une URI, le serveur renvoie un message contenant un fichier HTML
	- le niveau des paquets : le message du client est découpé en paquets, les différents routeurs du réseau les acheminent vers le serveur (idem pour le retour)
	- le niveau de la transmission des bits : pour envoyer les paquets, chaque bit (0 ou 1) est transmis comme un signal électrique sur une ligne.
- Chaque niveau utilise les fonctions du niveau inférieur

## Modèle OSI & TC P/IP

• Modèle en couches

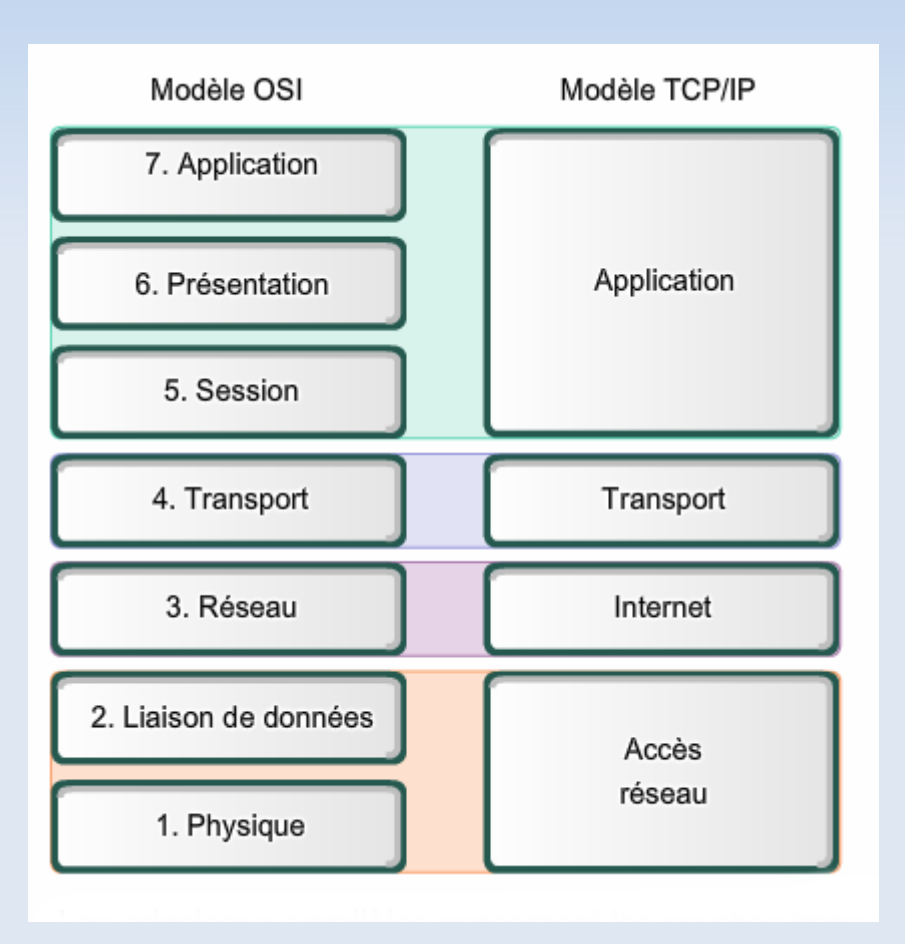

#### Les couches OSI

#### (1) Couche physique (physical layer)

- transmission effective des signaux entre les interlocuteurs
- service typiquement limité à l'émission et la réception d'un bit ou d'un train de bit continu
- (2) Couche liaison de données (datalink layer)
	- communications entre 2 machines adjacentes, i.e. directement reliés entre elle par un support physique
- (3) Couche réseaux (network layer)
	- communications de bout en bout, généralement entre machines : adressage logique et routage des paquets
- (4) Couche transport (transport layer)
	- communications de bout en bout entre processus

#### Les couches OSI

#### (5) Couche session (session layer)

– synchronisation des échanges et transaction, permet l'ouverture et la fermeture de session

#### (6) Couche présentation

– codage des données applicatives, et plus précisément conversion entre données manipulées au niveau applicatif et chaînes d'octets effectivement transmises

#### (7) Couche application

- point d'accès aux services réseaux
- elle n'a pas de service propre spécifiable et entrant dans la portée de la norme

## Illustration

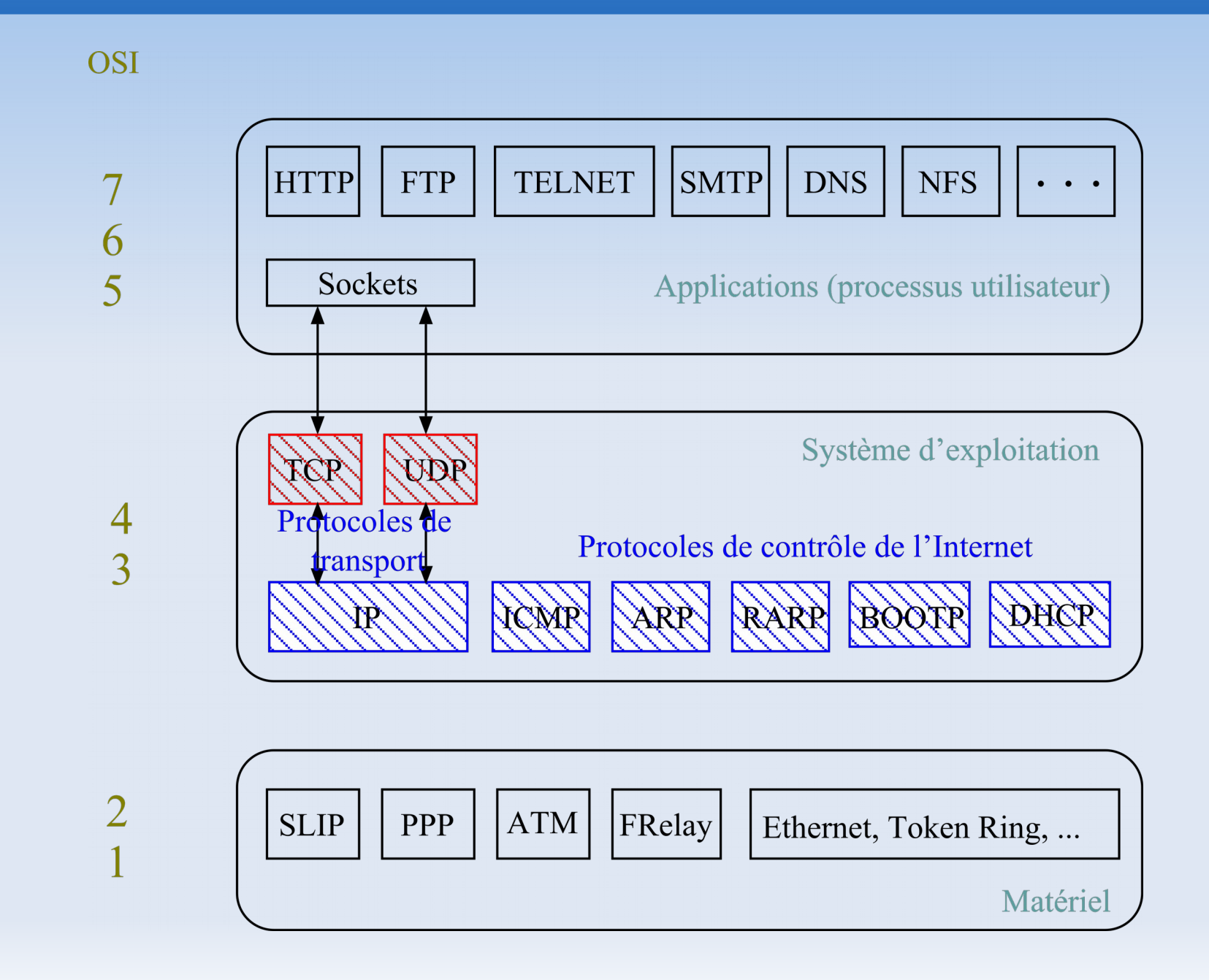

### Piles de protocoles

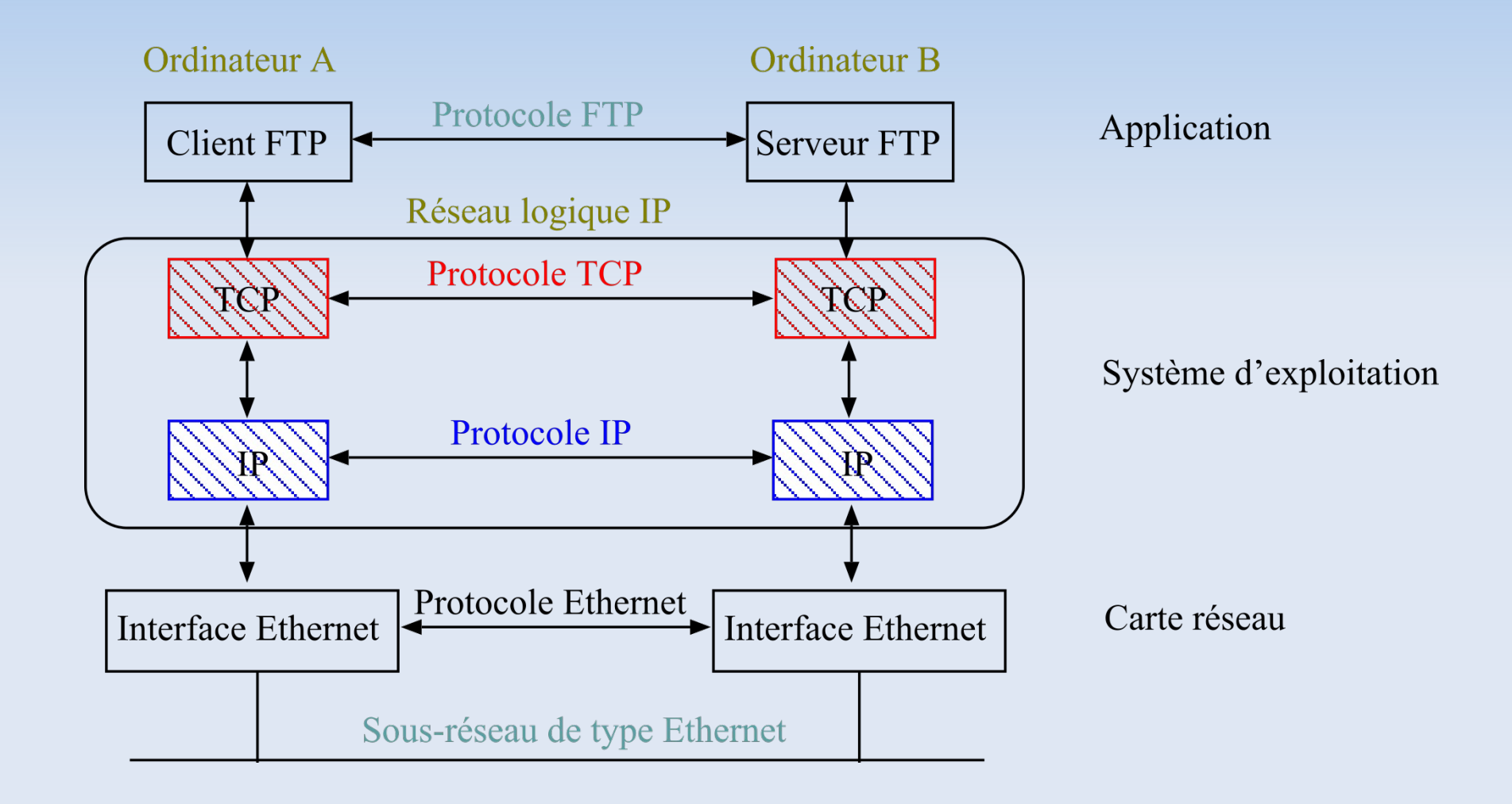

Deux machines dans un même réseau

#### Piles de protocoles

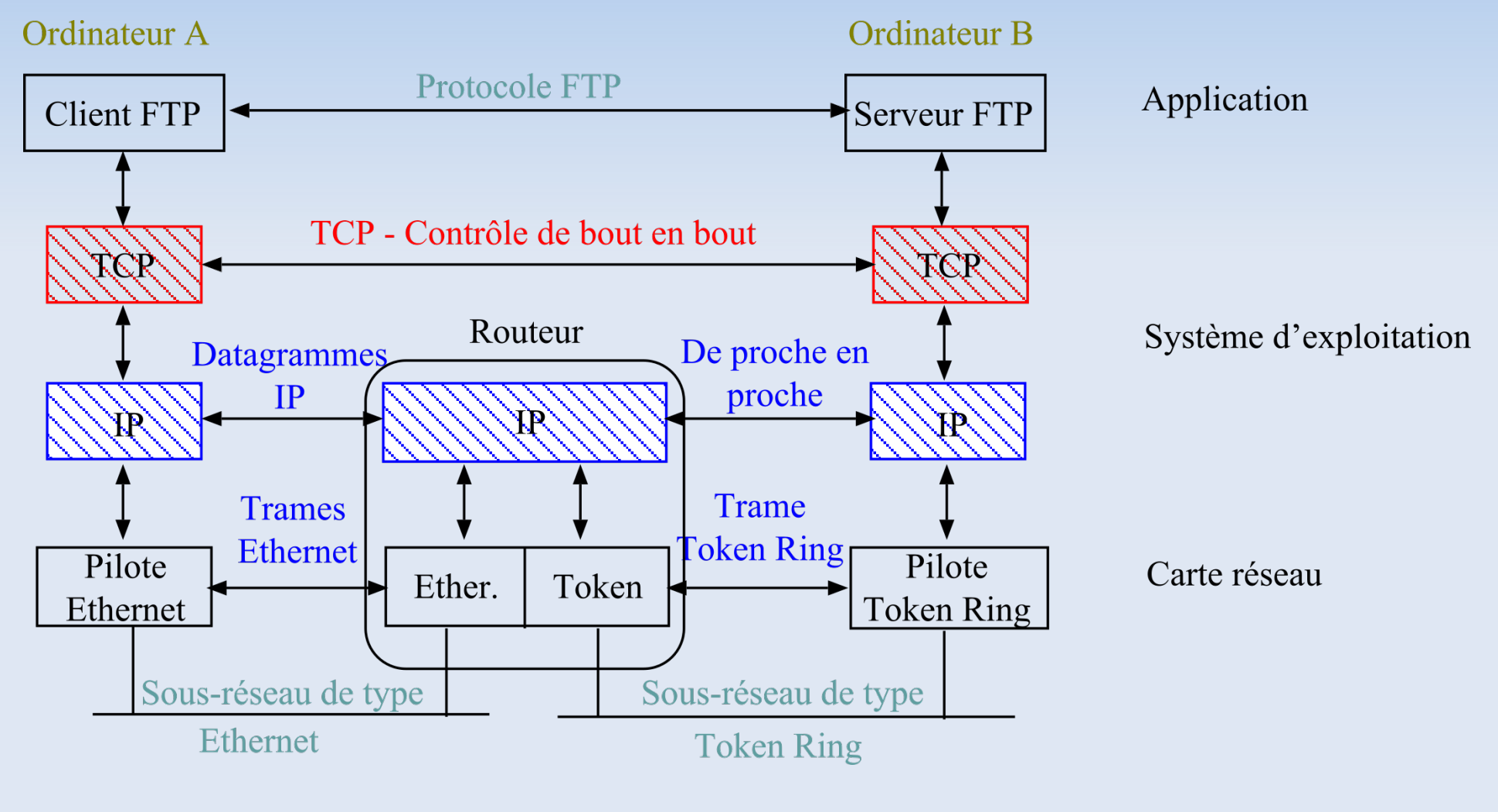

Prise en compte de l'hétérogénéité

#### Encapsulation

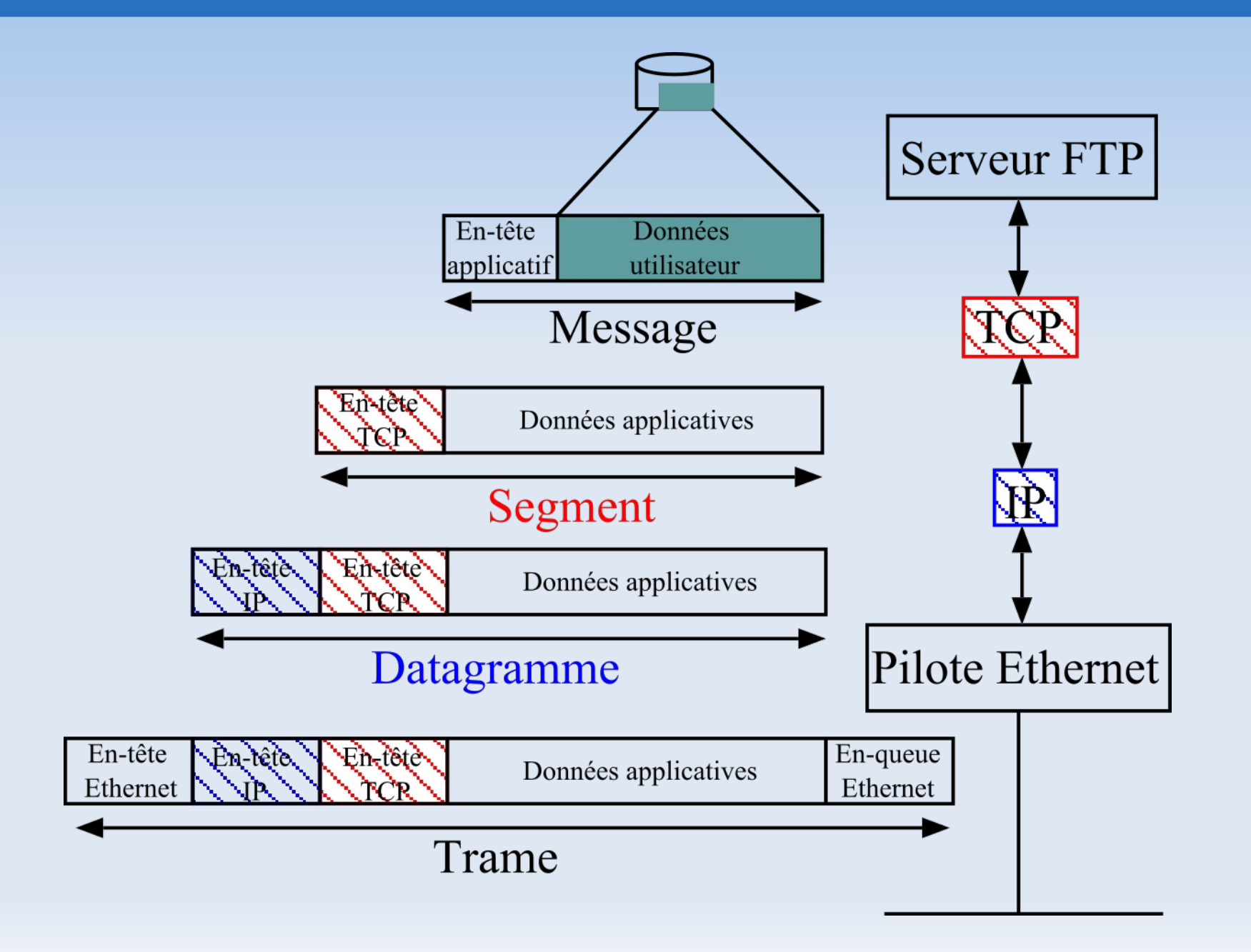

#### Le protocole IP

#### Couche réseau : communications entre machines

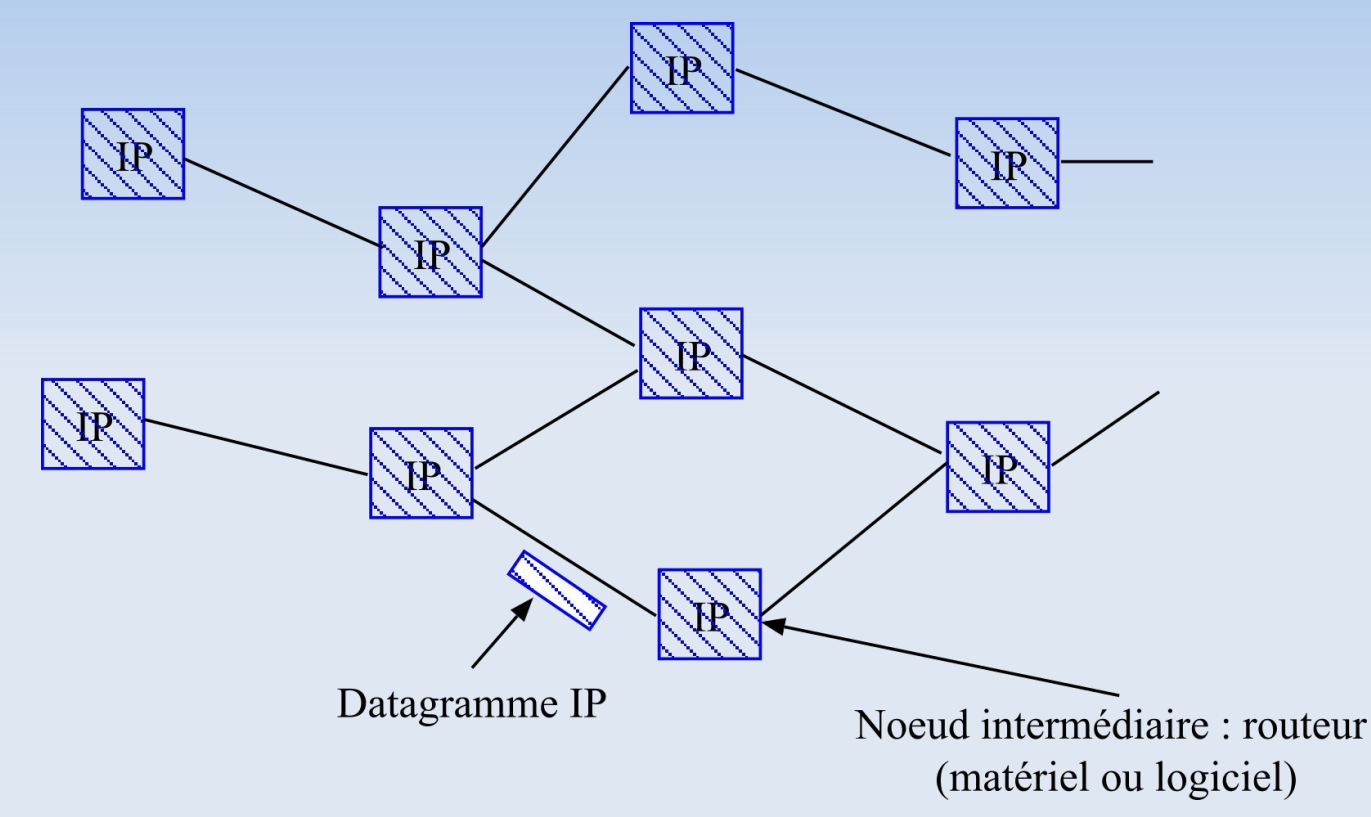

- IP protocole d'interconnexion, best-effort
- acheminement de datagrammes (mode non connecté)
- peu de fonctionnalités,
- pas de garanties simple mais robuste (défaillance d'un noeud intermédiaire)

#### Le protocole TCP

Couche transport : communications entre applications

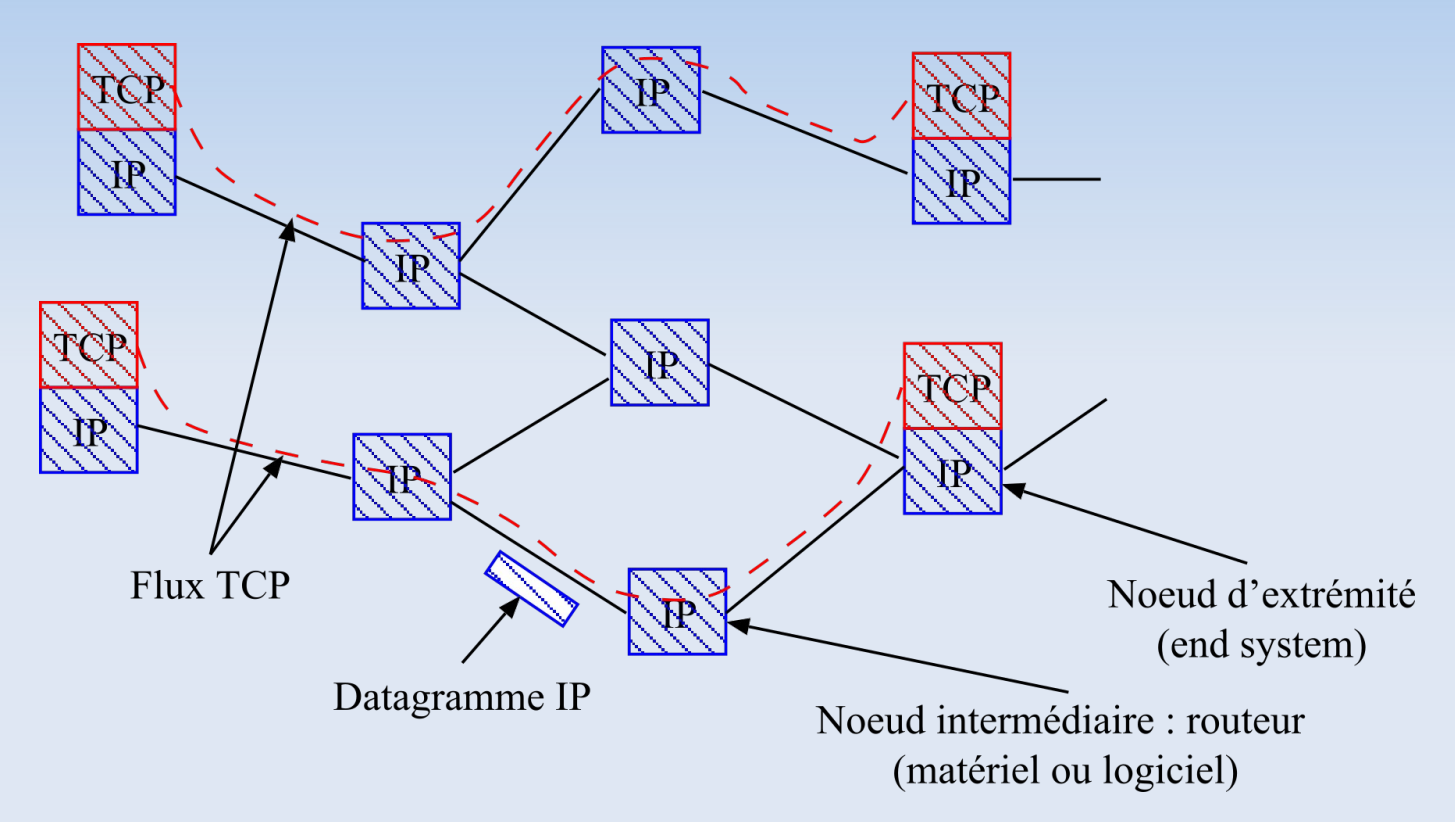

- TCP protocole de transport de bout en bout
- uniquement présent aux extrémités
- transport fiable de segments (mode connecté)
- protocole complexe (retransmission, gestion des erreurs, séquencement, ...)

#### IPv4

- Internet Protocol (IP)
	- communication de bout en bout entre des machines qui ne sont pas connectés directements, c'est-à-dire situées dans des réseaux locaux différents (géographie, technologie)
	- adressage logique : identifier les machines indépendament de l'adressage physique (Ethernet, ...)
	- routage : acheminement des données entre les réseaux via des routeurs/passerelles intermédiaires
- Versions
	- $-$  IPv4, RFC 791, sept. 1981 ( $2^{32}$  adresses)
	- $-$  IPv6, le successeur de IPv4, RFC 2460, déc. 1998 (2<sup>128</sup> adresses)

#### IPv6

- Adresse IPv6 (8 groupe de 2 octets, noté en hexa)
	- Adresse de 128 bits
	- Exemple : 2001:0db8:0000:85a3:0000:0000:ac1f:0001
	- Forme canonique : 2001:db8::85a3:::ac1f:1
- Epuisement des adresses IPv4
	- En février 2011, IANA annonce qu'il n'y a plus de bloc d'adresse libre !
- Combien d'adresse IPv6 par mm<sup>2</sup> de surface terrestre ?
	- 667 millions de milliards d'appareils connectés sur chaque millimètre carré de la surface de la Terre !
- Pour aller plus loin : <https://fr.wikipedia.org/wiki/IPv6>

#### Protocole IP

- Communication directe de A vers B
- Communication de A vers C via  $\mathsf{P}_{\scriptscriptstyle{0}}$ , puis  $\mathsf{P}_{\scriptscriptstyle{2}}$ , ...
	- la passerelle permet de passer d'un réseau à un autre ; elle possède donc deux interfaces réseau

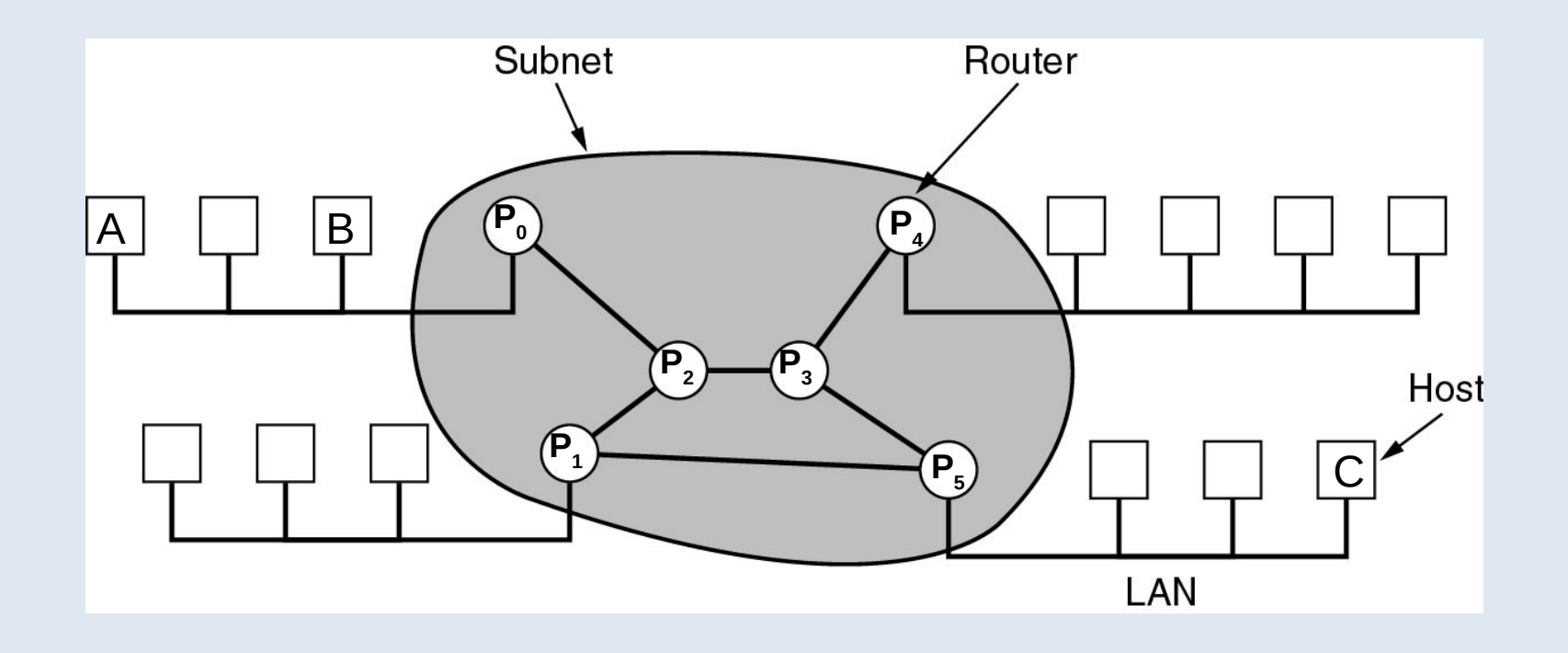

#### Ad ressage IP

• Format des adresses IP

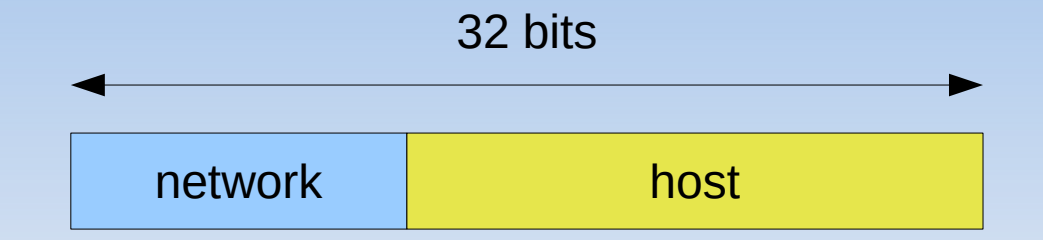

- Les adresses spéciales
	- Adresse de la boucle locale (loopback) : 127.0.0.1 ou *localhost*
	- Adresse d'un réseau : tous les bits de l'adresse hôte à 0 192.168.10.0 / 24
	- Adresse de diffusion d'un réseau : tous les bits de l'adresse hôte à 1 192.168.10.255
	- Adresse du routeur (par convention) : adresse de diffusion 1
- Les masques
	- 255.255.255.0 ↔ /24

#### Ro utage

#### • Principe

- Mécanisme par lequel le message d'un expéditeur est acheminé jusqu'à son destinataire, même si aucun des deux ne connaît le chemin complet que le message doit suivre...
- Deux types logiques d'ordinateur dans le WAN
	- les hôtes (hosts) ou stations, qui sont reliés à un seul réseau et qui ont par conséquent une table de routage simple
	- les routeurs/passerelles (gateway), qui relient au moins deux réseaux et possèdent une table de routage plus complexe
- Deux types d'algorithmes : statiques et dynamiques (OSPF, BGP, ...)

## Ta ble de routage

- Un nœud (un hôte ou un routeur) a besoin des informations sur le routeur suivant (next hop) vers lequel il doit envoyer un paquet pour atteindre la destination.
- La table de routage fournit cette information

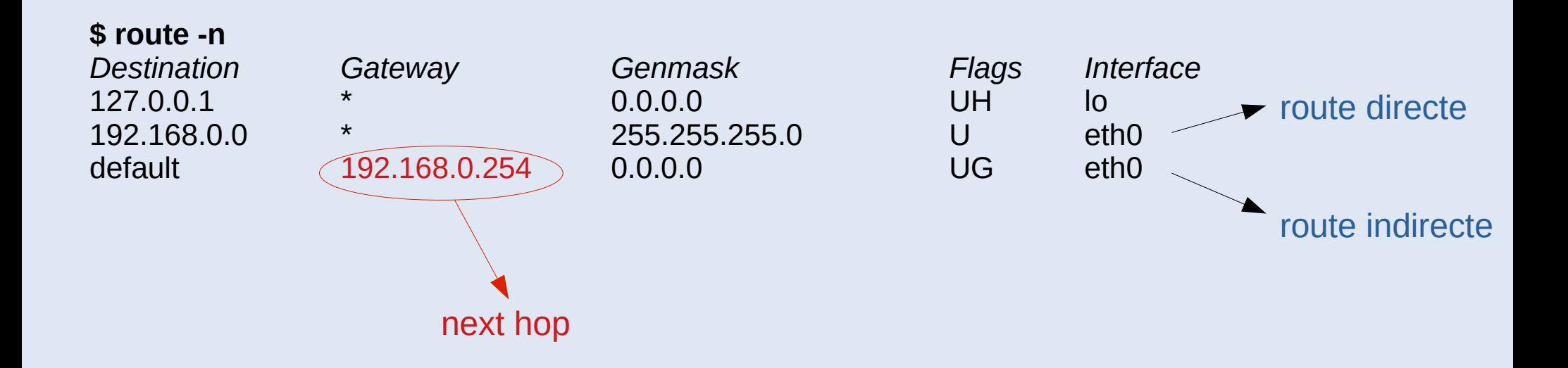

# Algorithme de routage

- Algorithme exécuté sur chaque nœud intermédiaire (R)
- Supposons que destFinal est l'adresse de destination (B) du paquet à transmettre, destAddr est une adresse dans la table de routage.

**Pour chaque ligne dans la table de routage :**

```
if (destAddr = destFinal) // host route
```
envoyer le paquet via la route directe ou indirecte vers le next hop

```
else if (destAddr & mask = destFinal & mask) // net route 
     envoyer le paquet via la route directe ou indirecte vers le next hop
```
#### **else**

envoyer au next hop de la route par défaut.

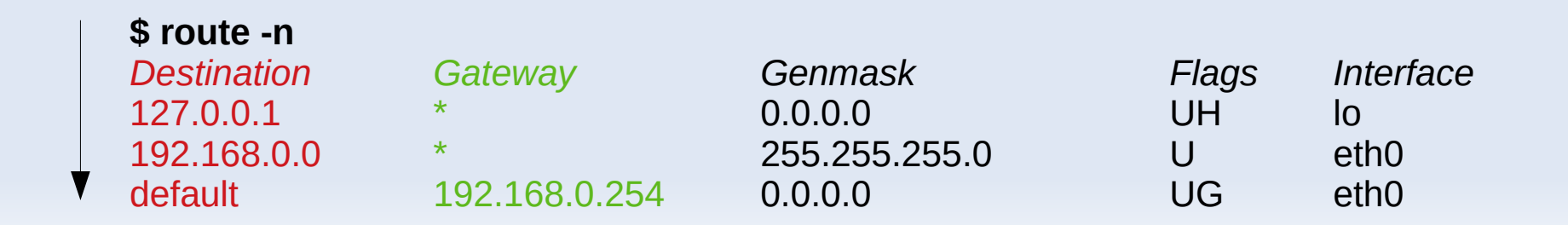

 $A \rightarrow \cdots \rightarrow (R) \rightarrow \cdots \rightarrow (B)$ 

#### Le protocole ARP

- Au sein d'un réseau local, les adresses physiques (Ethernet par exemple) sont utilisées pour communiquer
- Comment faire le lien entre les adresses IP et les adresses Ethernet ?
- Address Resolution Protocol (ARP), RFC 826
	- Protocole de résolution des adresses IP
	- Récupérer l'adresse Ethernet correspondant à une adresse IP
	- Mécanisme à base de broadcast dans le réseau :
		- Diffusion de la requête "qui a l'adresse @IP $_{\textrm{\tiny dest}}$ répondre à @E $_{\textrm{\tiny source}}$ "
		- La machine ayant pour adresse  $\textcircled{aIP}_{\text{dest}}$  répond au message fournissant ainsi son adresse Ethernet

#### Comment connecter des machines entre elles?

**Hub, Switch** 

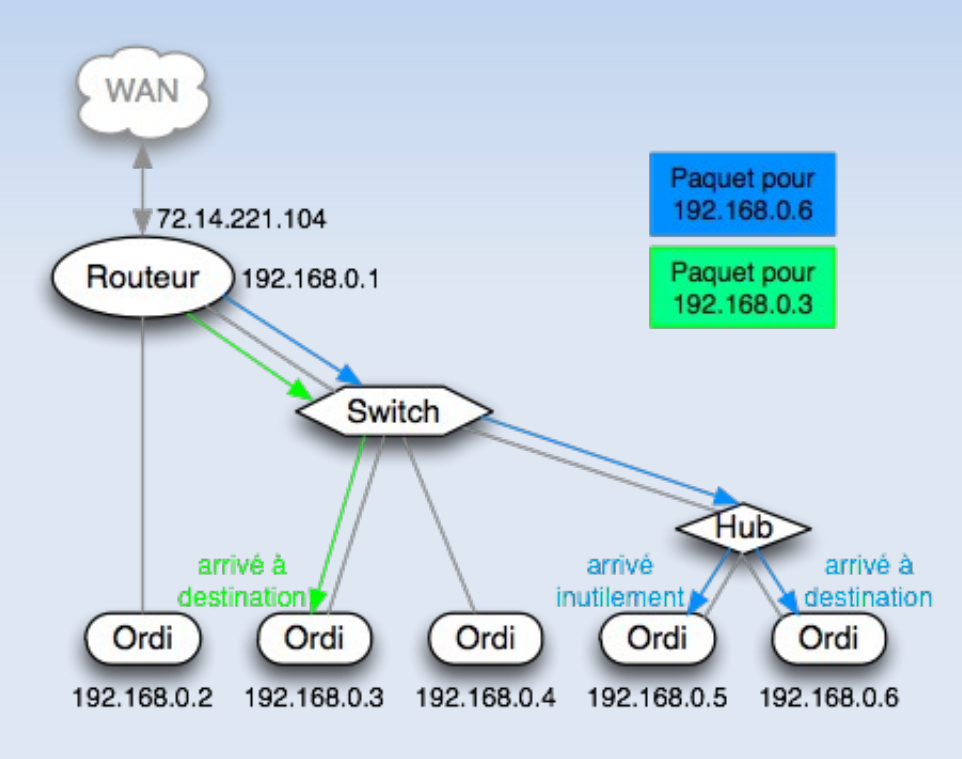

Source : http://bencello.net/Tutos.php

• Passerelle/routeur Matériel reliant deux réseaux différents et les faisant communiquer

# Le modèle Client / Serveur

- Le client
	- effectue une demande de service auprès du serveur (requête)
	- initie le contact (parle en premier), ouvre la session
- Le serveur
	- est la partie de l'application qui offre un service
	- est à l'écoute des requêtes clientes
	- répond au service demandé par le client (réponse)
- Le client et le serveur ne sont pas identiques, ils forment un système coopératif
- Un serveur peut répondre à plusieurs clients simultanément

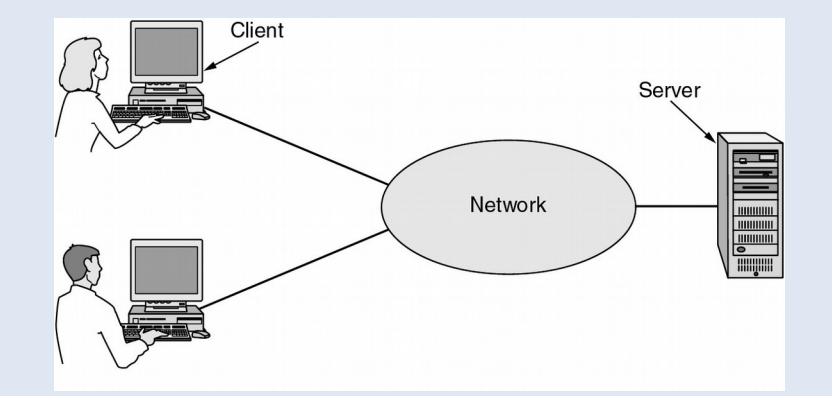

## Numéro de ports et sockets

- Une adresse de transport = une adresse IP + un numéro de port (16 bits)  $\rightarrow$  adresse de socket
- Une connexion Client/Serveur = (@Ip $_{\textrm{\tiny src}}$ ,port $_{\textrm{\tiny sec}}$ ,@IP $_{\textrm{\tiny dest}}$ ,port $_{\textrm{\tiny dest}}$ )
- Les ports permettent un multiplexage de connexions au niveau transport
- Les ports inférieurs à 1024 sont appelés ports réservés

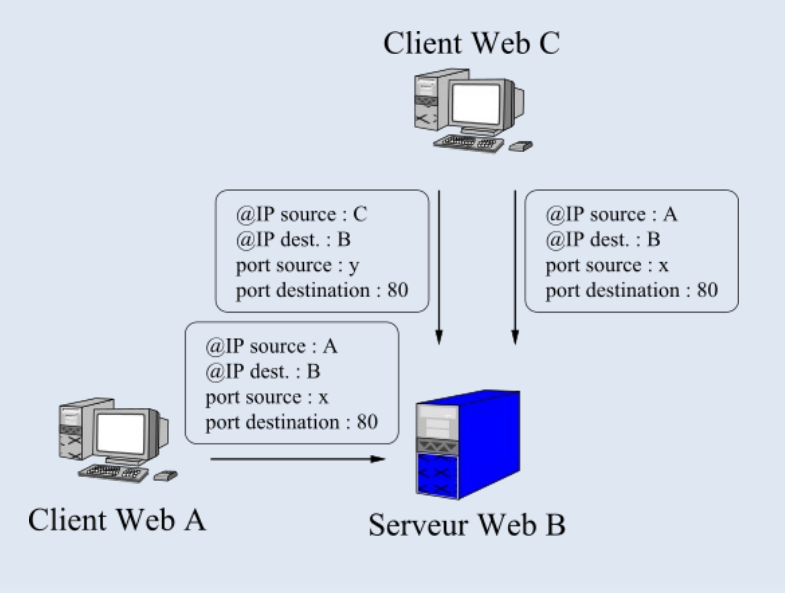

Serveur Web

#### Protocoles de Communication d'Internet et du Web

#### Les services de l'Internet

- Services principaux (applications) disponibles sur l'Internet
	- Courrier électronique (mail) protocole SMTP (Simple Mail Transfer Protocol) pour l'envoi, IMAP et POP3 pour la récupération
	- Forums de discussion (news) protocole NNTP (Network News Transfer Protocol)
	- Transfert de fichiers protocole FTP (File Transfer Protocol)
	- Accès à une machine distante protocoles telnet, SSH
	- Accès au World Wide Web protocole HTTP, formats HTML, XML, …
	- Extensions diverses pour la sécurité (SSL/TLS, PGP, …)
- Ces services utilisent les protocoles de transport (TCP, UDP), ainsi que le service de noms DNS (Domain Name System)

#### Le protocole DNS

- Comment relier les adresses IP utilisées pour acheminer les paquets aux noms utilisés par les applications?
	- Utilisation de DNS
	- modèle client/serveur : un émetteur interroge un serveur de noms (serveur DNS) et attend la réponse
	- Protocole central dans Internet
	- Rarement utilisé directement par l'utilisateur
- Espace de noms hiérarchique permettant de garantir l'unicité d'un nom dans une structure arborescente

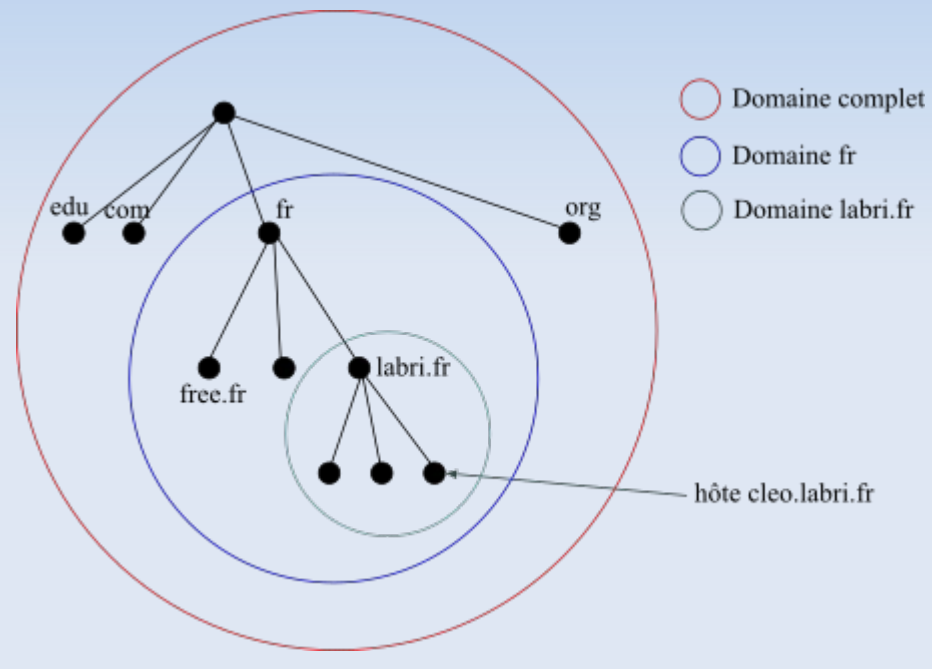

Espace de nommage

## Messagerie Electronique

- Principe d'acheminement d'un courriel
	- Envoi : lorsqu'un expéditeur envoie un courriel, son ordinateur soumet une reqûete au serveur sortant (SMTP), qui l'achemine vers le serveur entrant du destinataire
	- Réception : lorsqu'un destinataire relève ses courriels, ils sont téléchargés sur son ordinateur depuis le serveur entrant (POP3 ou IMAP)

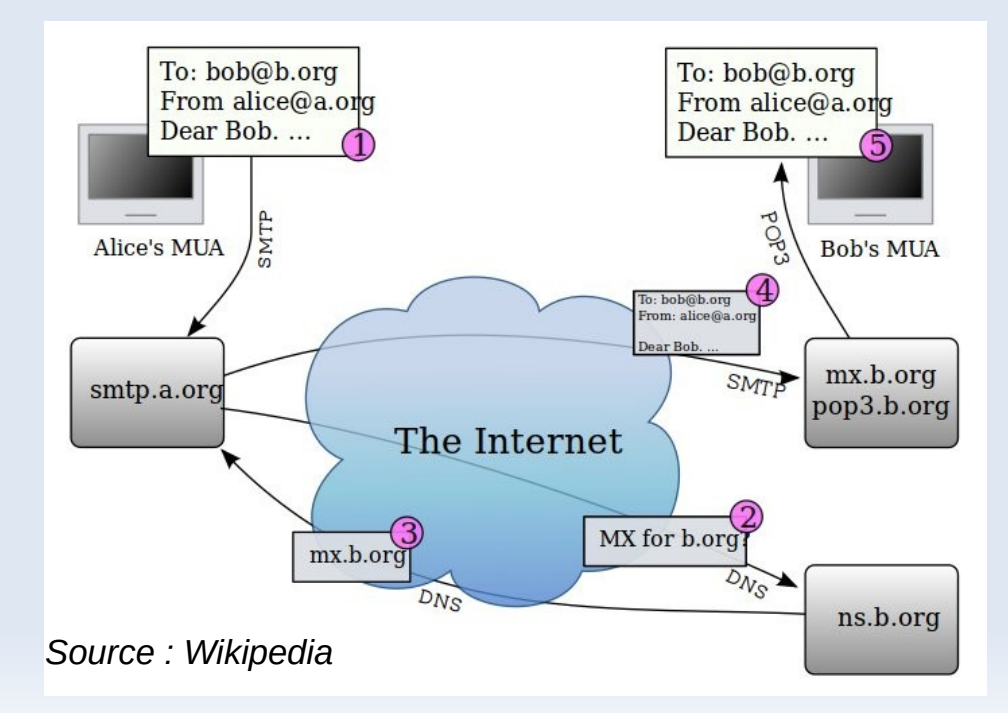

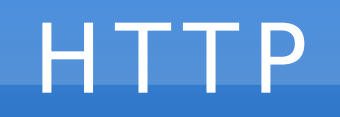

- HTTP (HyperText Transfer Protocol)
	- Protocole stateless basé sur TCP/IP (port 80)
	- Le navigateur effectue une requête HTTP pour obtenir la ressource URI (Uniform Ressource Identifier)
	- Le serveur traite la requête puis retourne une réponse HTTP, typiquement une page HTML

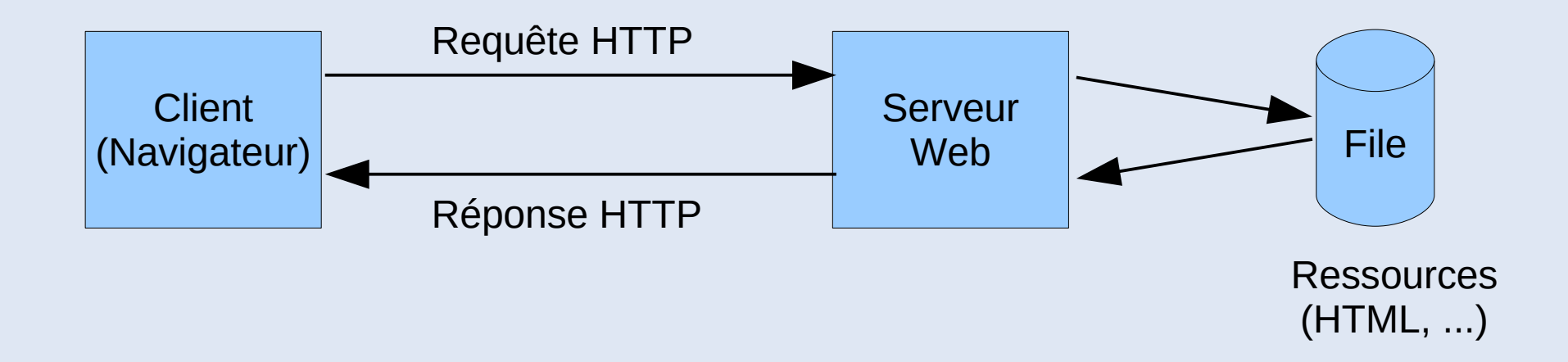

#### HTTP

- Requêtes
	- GET : demander une ressource (la plus courante)
	- POST : ajouter une nouvelle ressource (ex. message de forum)
	- HEAD : demander uniquement l'en-tête HTTP
	- TRACE : echo de la requête
	- CONNECT, PUT, DELETE, ...
- Historique
	- Version 0.9 : requête GET, réponse HTML
	- Version 1.0 : gestion de cache, description du type MIME des ressources (content-type), ...
	- Version 1.1 : connexion persistante (keep-alive), négociation de contenu (accept-\*), ...

# Un peu de HTML

• Structure classique

<html>

<head>

<title>Hello World!</title>

...

 </head> <body>

- <center>
	- <h1>Hello World!</h1>
- </center>
- <h2> Subtitle </h2>
- $<$ p $>$  paragraph  $<$ /p $>$

```
 ...
```
 </body> </html>

• Formulaire HTML

...

– Passage de paramètres (POST)

... <form action="/target" method=POST> First Name: <input type=text size=20 name=firstname>  $hr>$  Last Name: <input type=text size=20 name=lastname>  $chr>$  <input type=submit> </form>

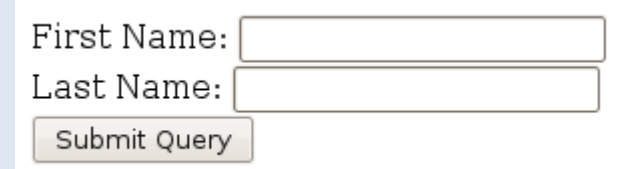

## Exemple HTTP

#### **Requête**

#### **GET /HelloWorld.html HTTP/1.1**

Host: localhost:8080 User-Agent: Mozilla/5.0 (X11; U; Linux i686; en-US; rv:1.9.0.15) Gecko/2009102815 Ubuntu/9.04 (jaunty) Firefox/3.0.15 Accept: text/html,application/xhtml+xml,application/xml;q=0.9,\*/\*;q=0.8 Accept-Language: en-us,en;q=0.5 Accept-Encoding: gzip,deflate Accept-Charset: ISO-8859-1,utf-8;q=0.7,\*;q=0.7 Keep-Alive: 300 Connection: keep-alive If-Modified-Since: Thu, 19 Nov 2009 14:06:01 GMT If-None-Match: W/"153-1258639561000" Cache-Control: max-age=0

*commande GET*

*header*

## Exemple HTTP

#### • Réponse

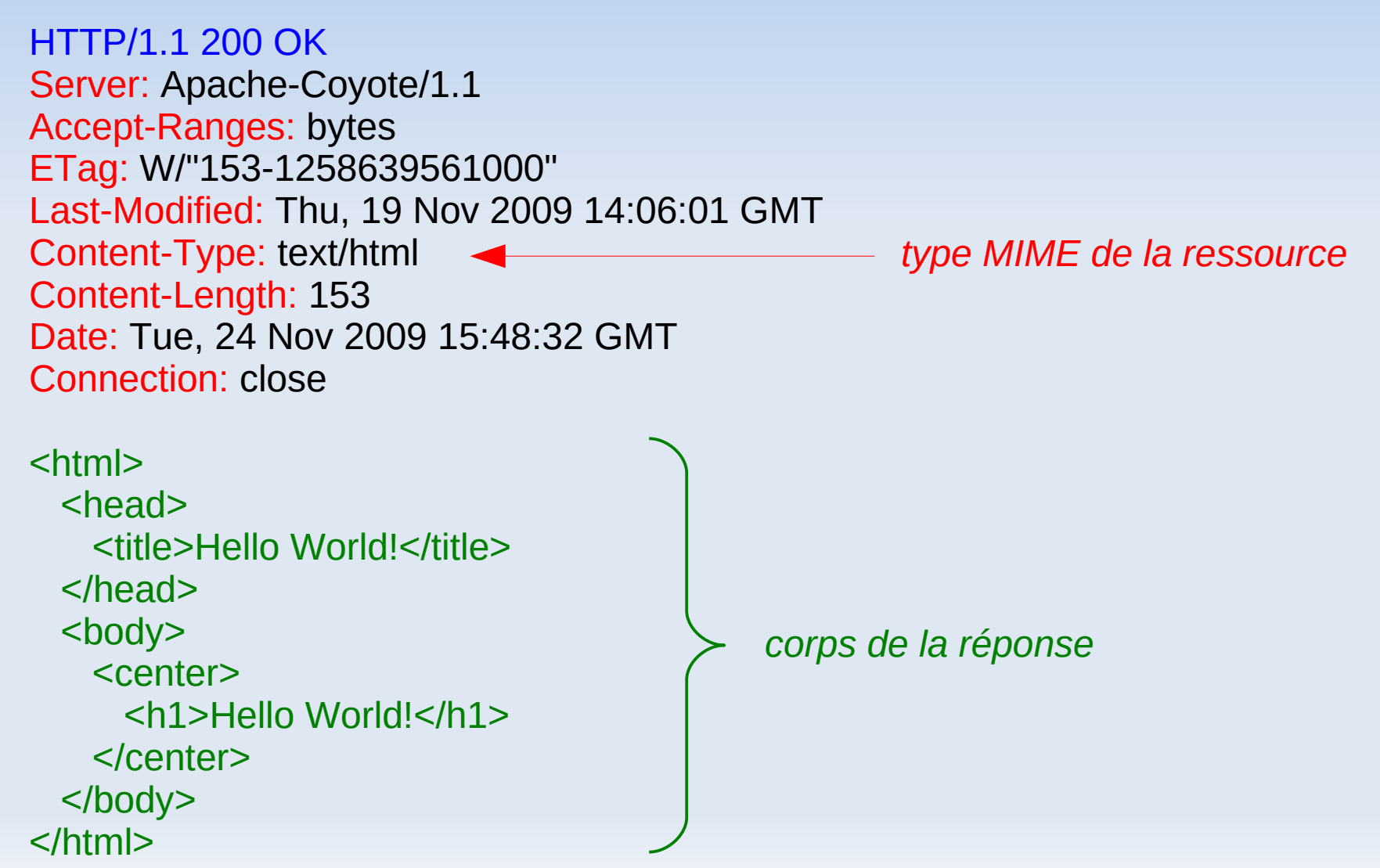

#### Annexes Diverses

### Sous-réseaux

- Délimitation de plusieurs sous-réseaux dans un réseau
	- Adresse IP découpée en trois parties (network, subnet, host)
	- On utilise une partie des bits de l'hôte pour identifier le sous-réseau (subnet).

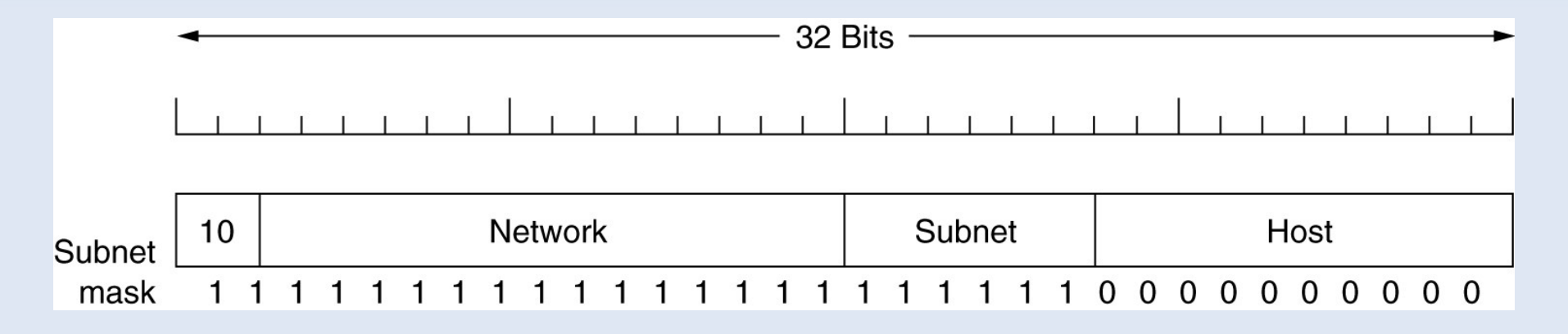

- Masque de sous-réseau
	- Le masque du sous-réseau s'obtient en mettant à 1 tous les bits du réseau et du sous-réseau, puis le reste à 0.
	- (adresse IP) AND (masque) = (adresse sous-réseau)

#### En-tête du paquet IP (v4)

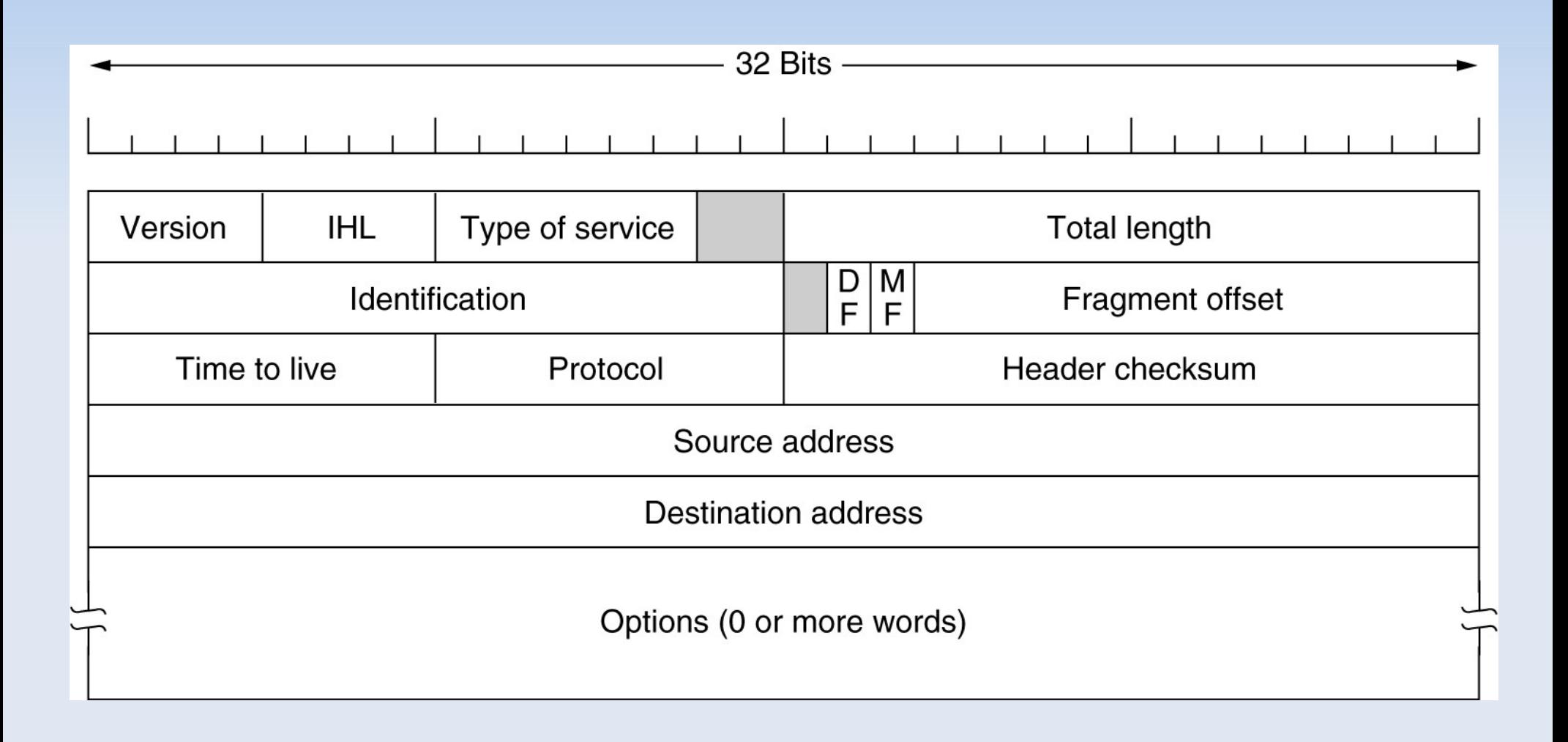

# En-tête du paquet IP (v4)

- Version : v4
- IHL (Internet Header Length) : longueur de l'en-tête en mot de 32 bits
- Type of Service : qualité de service (minimal cost: 0x02, reliability: 0x04, throughput: 0x08, low delay: 0x10)
- Identification : identifiant d'un ensemble de fragments pour leur rassemblage
- Flags : DF (Don't Fragment) / MF (More Fragment)
- **Fragment Offset** : position du fragment dans le message
- Time To Live (TTL) : temps de vie maximal en sec.
- Protocol : protocole de la couche supérieur encapsulé dans le paquet (ICMP, UDP, TCP, etc.)
- Header Checksum : contrôle d'erreurs de l'en-tête
- Adresses IP source et destination

#### Commandes de base (1/2)

- Configuration du réseau 192.168.10.0/24
	- Configuration des interfaces réseaux de la machine A ?

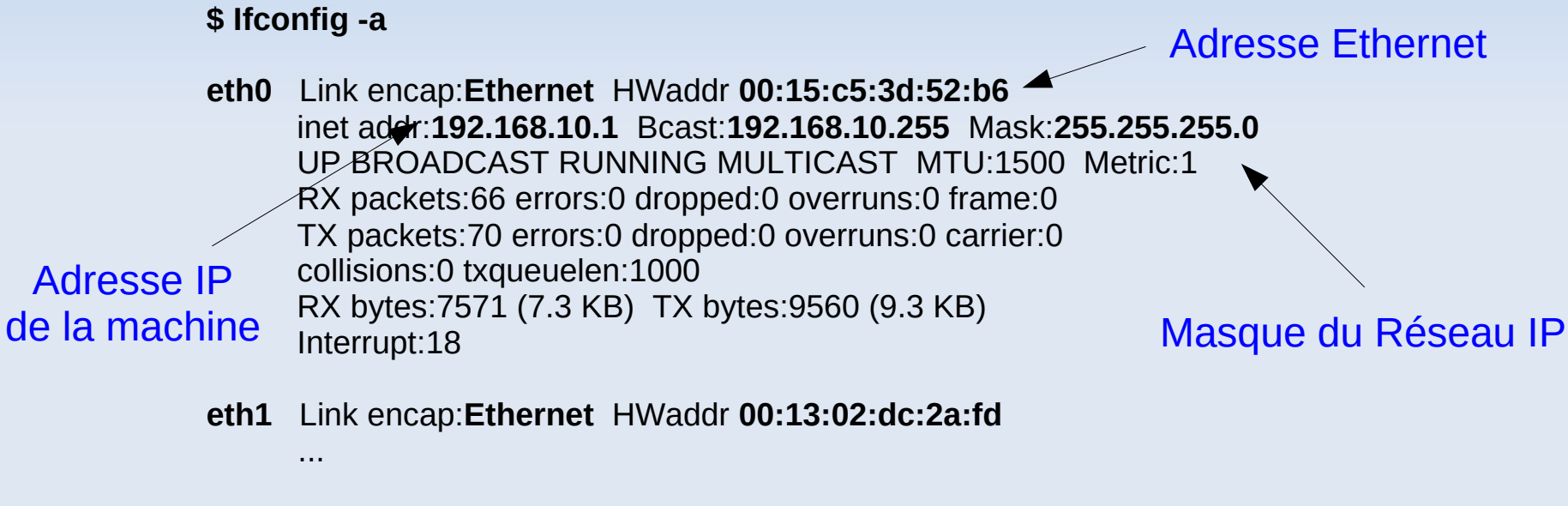

**lo** Link encap:**Local Loopback** inet addr:**127.0.0.1** Mask:**255.0.0.0**

...

#### Commandes de base (2/2)

#### • netstat -tnap (liste des connexions TCP/IP)

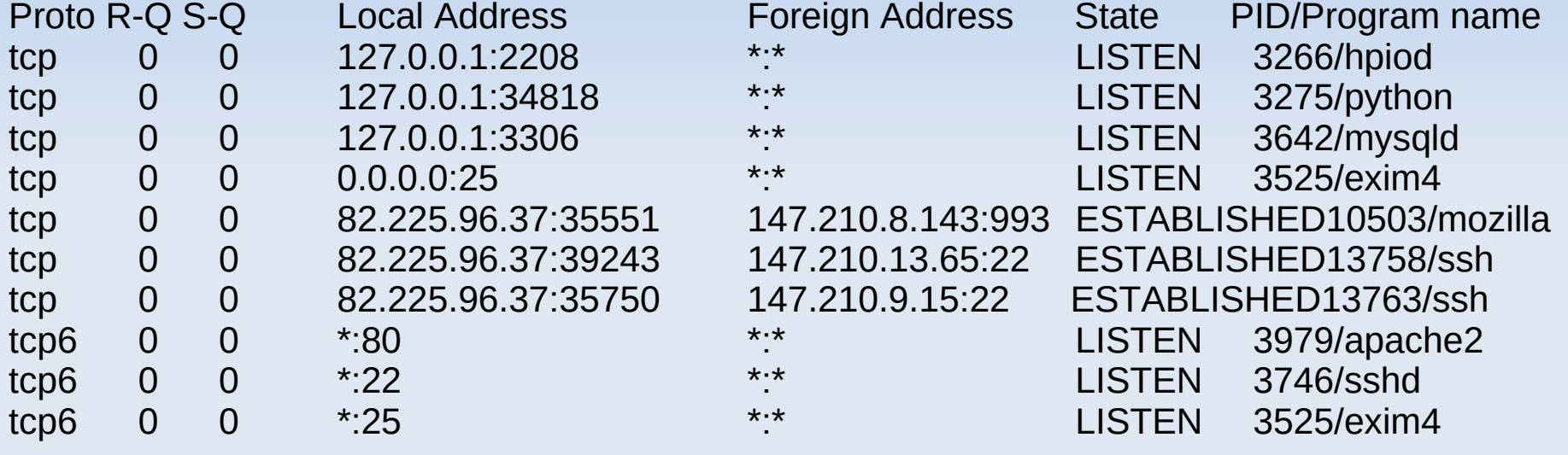

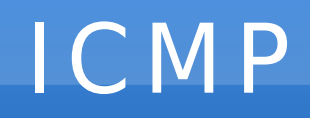

- Internet Control Message Protocol (ICMP), RFC 792
	- accompagne IP pour gérer les erreurs et propager des informations de routage

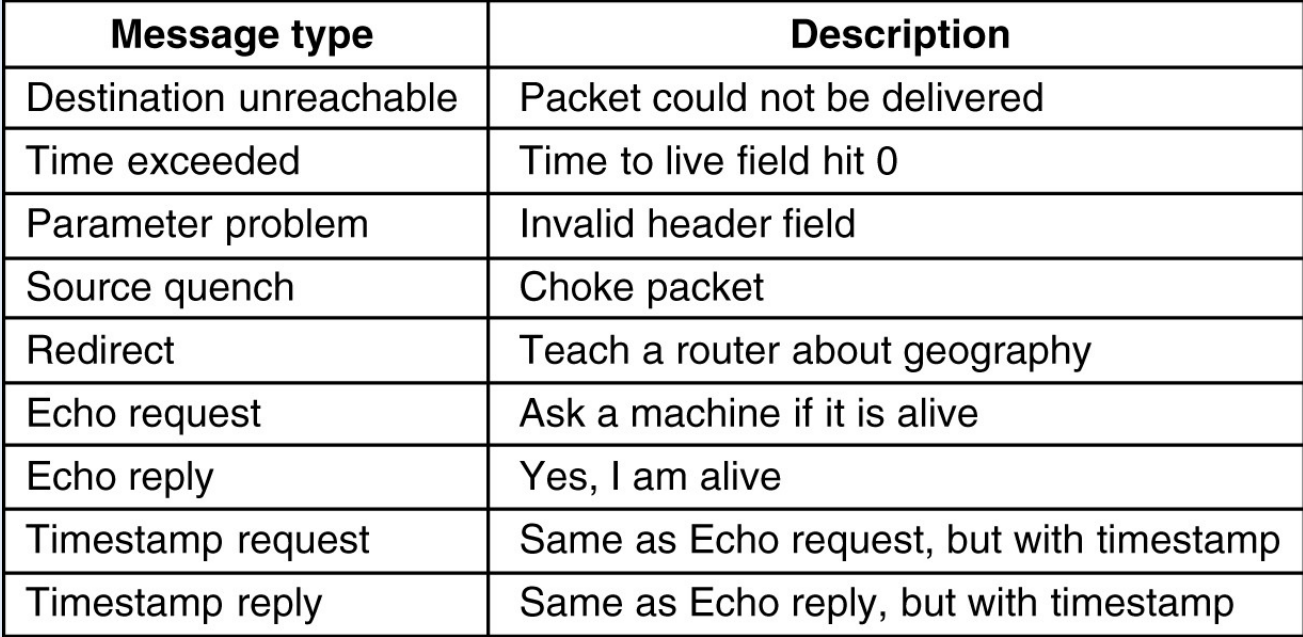

– Exemple du ping : envoi d'une requête ICMP *'echo request'* et attente de la réponse *'echo reply'*

## En-tête TC P

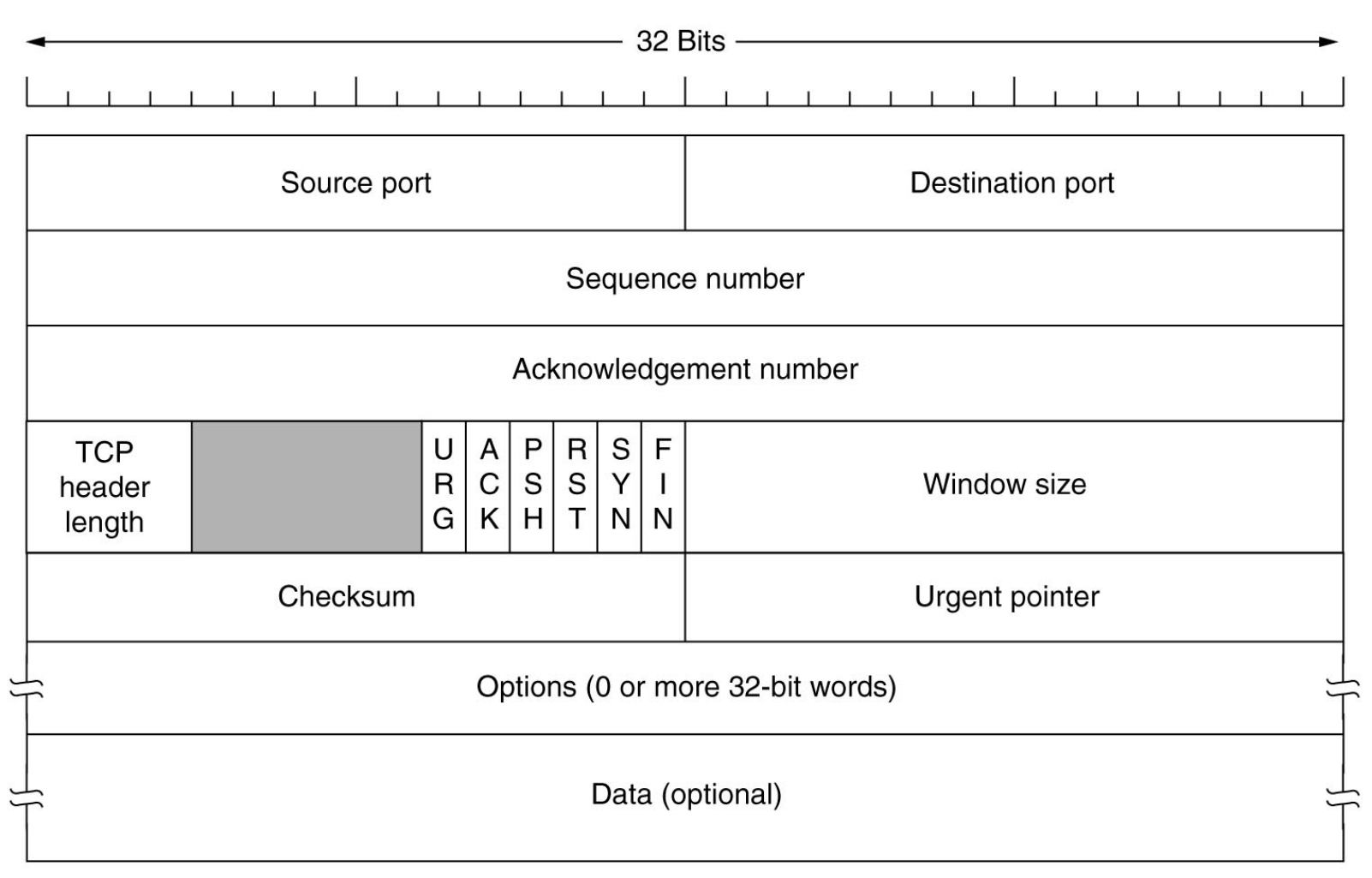

# En-tête TC P

- Source Port et Destination Port
- Numéro de séquence : le numéro du segment TCP
- Numéro d'accusé de réception : numéro du prochain octet attendu
- 6 flags binaires :
	- ACK : indique si le numéro d'accusé de réception est valide
	- SYN : demande d'établissement d'une connexion
	- FIN : libération de la connexion
	- RST : réinitialisation d'une connexion (reset) ; rejet d'une connexion
	- Autres : PSH, URG
- Window size : nombre d'octets souhaités pour la réception ; si 0, stoppe temporairement la transmission

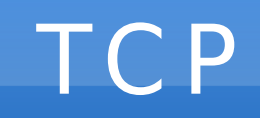

• Exemples de service TCP standards (ports < 1024)

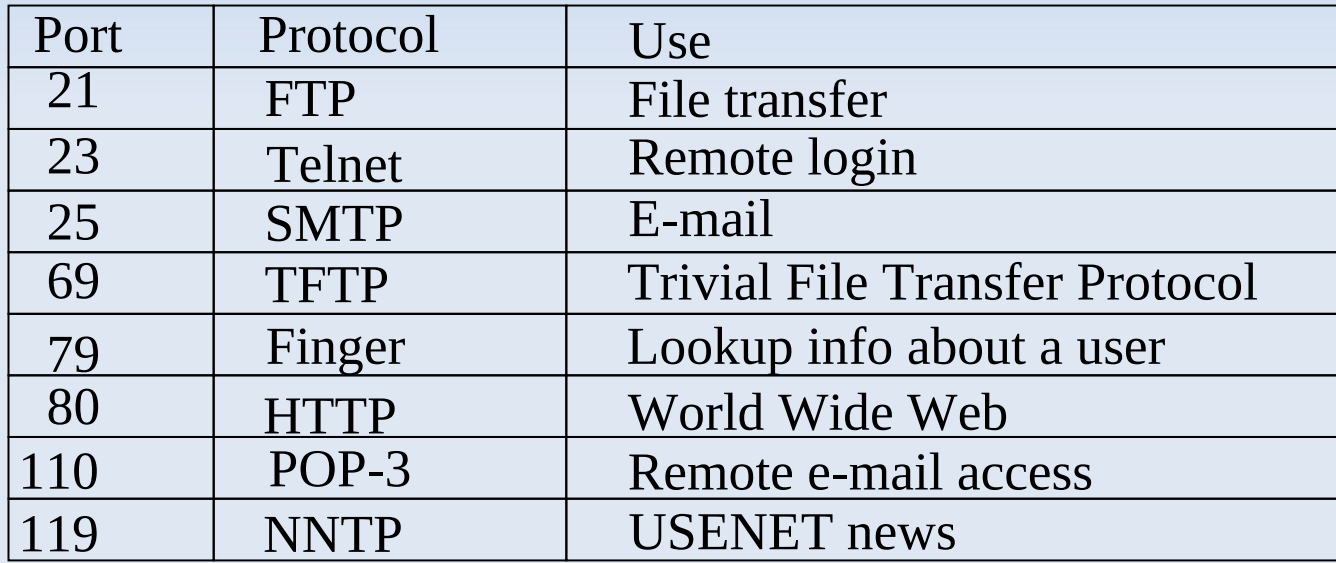

#### Connexion TCP

• La "poignée de main" en 3 étapes

– Synchronisation des numéros de séquence

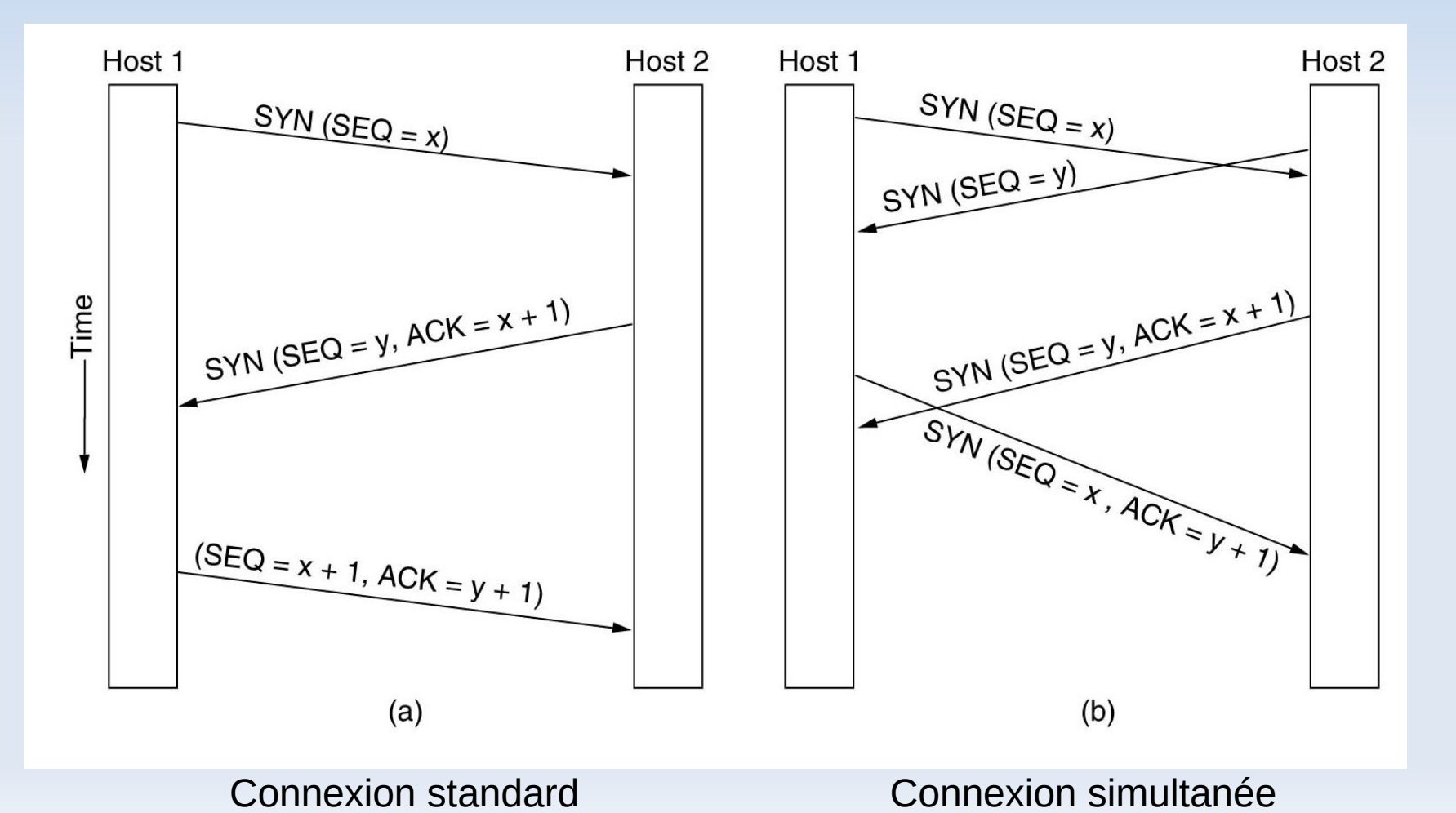

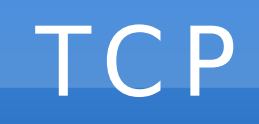

#### • Les états d'une connexion TCP

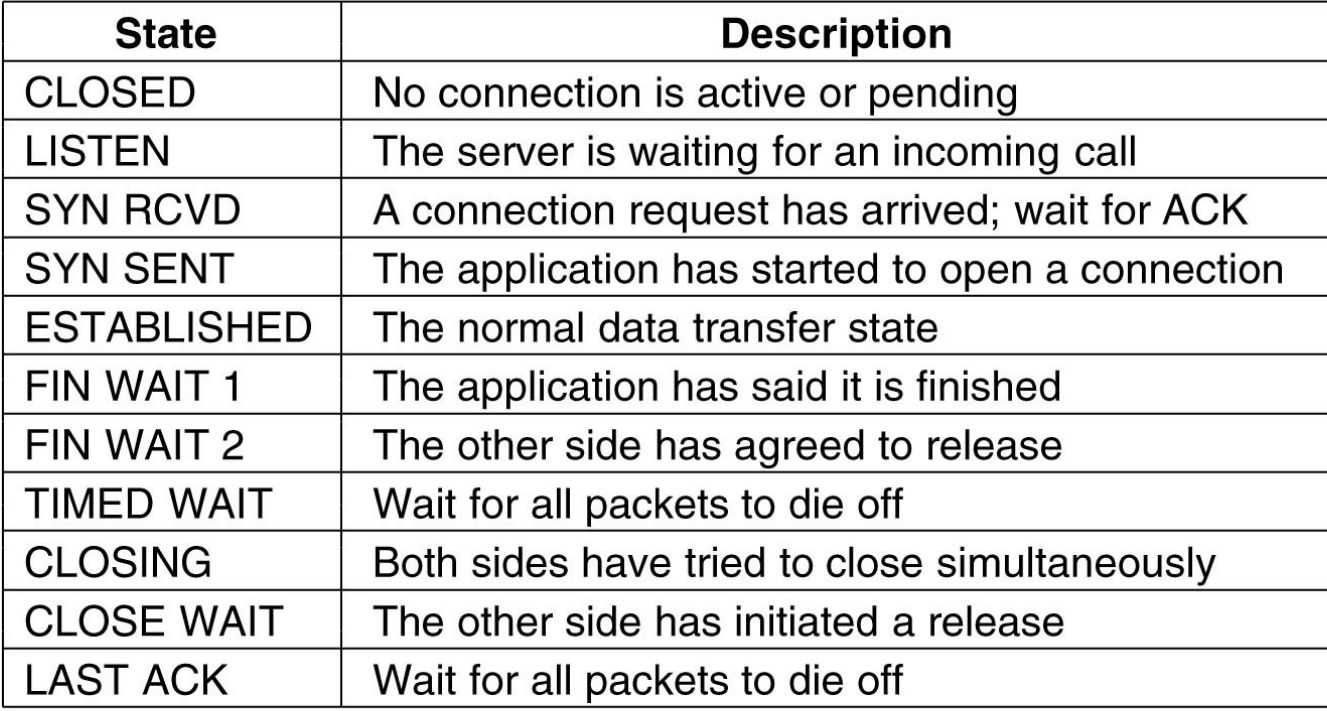

**TCP** 

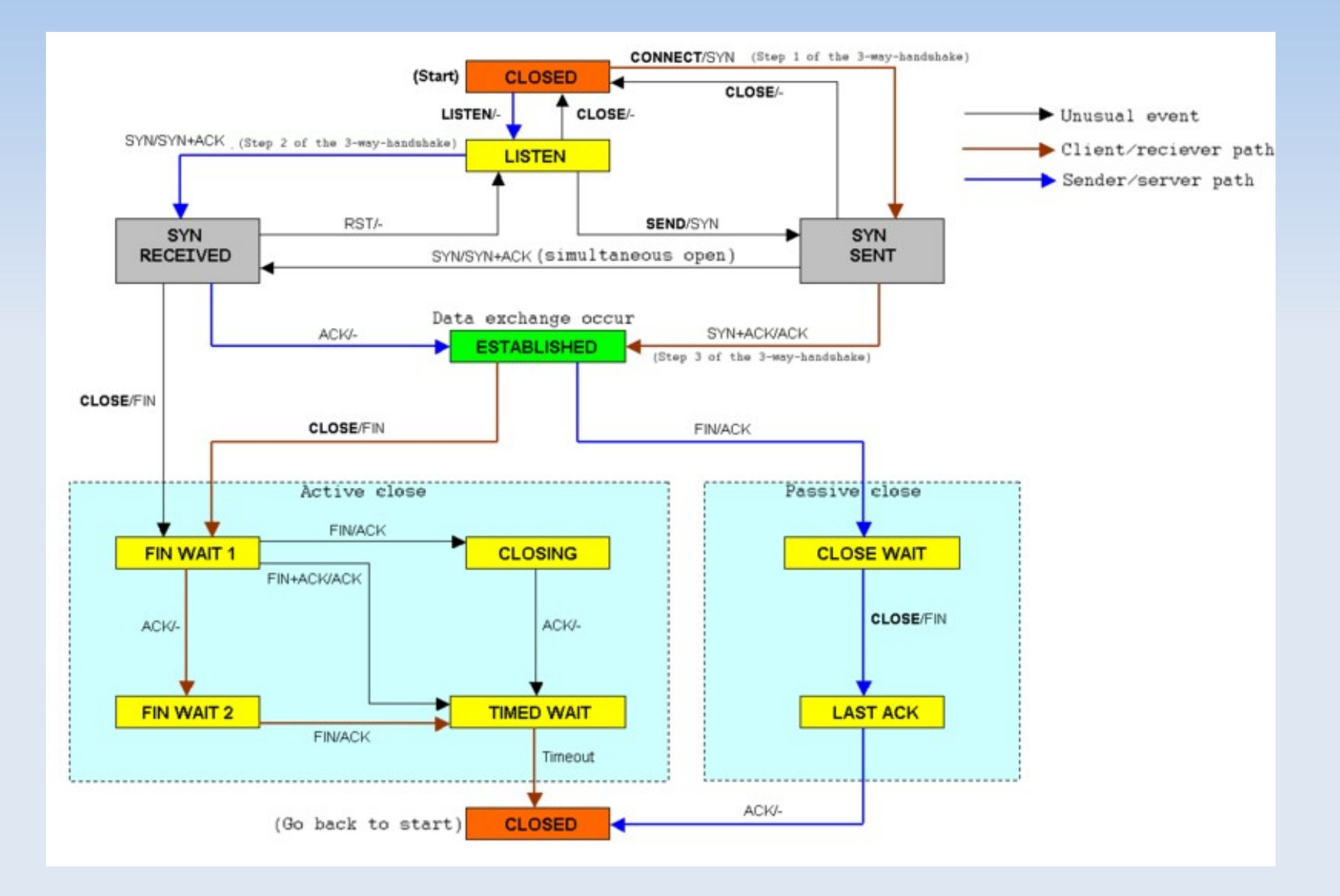

E/M<br>Lorsque l'evènement E se produit, envoyé le message M ou ne rien faire si M='-'.

#### La trame Ethernet

- Format des trames (frames)
	- Adresse MAC du destinataire (6o) et du source (6o)
	- Type de protocole : 0800 = IP ; 0806 = ARP ; ... (2o)
	- Code CRC-32 (4o)
	- Données : au minimum 46o, jusqu'à 1500o
		- caractères de bourrage si données < 46o

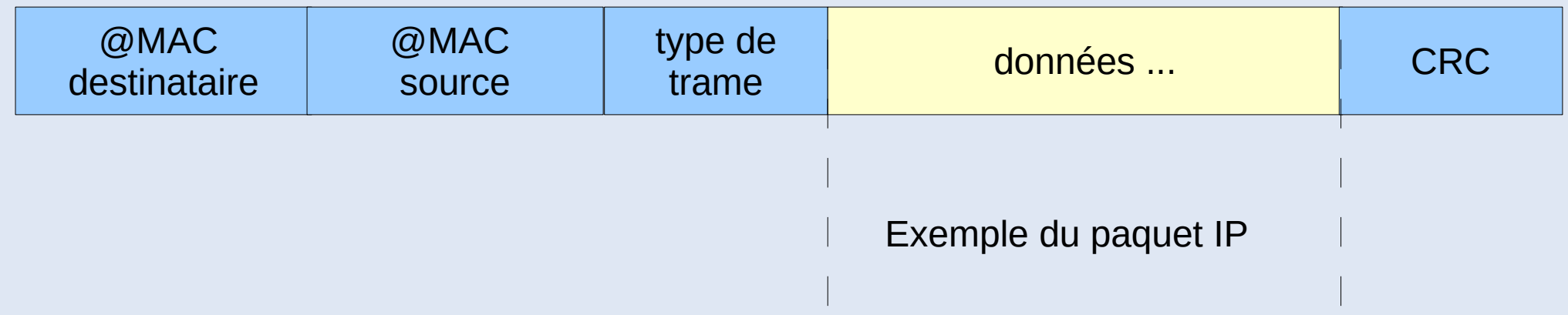

#### Protocole n° 1 ("envoyer et attendre")

L'emetteur envoie une trame et attend que le récepteur ait eu le temps de la traiter avant d'envoyer la suivante...

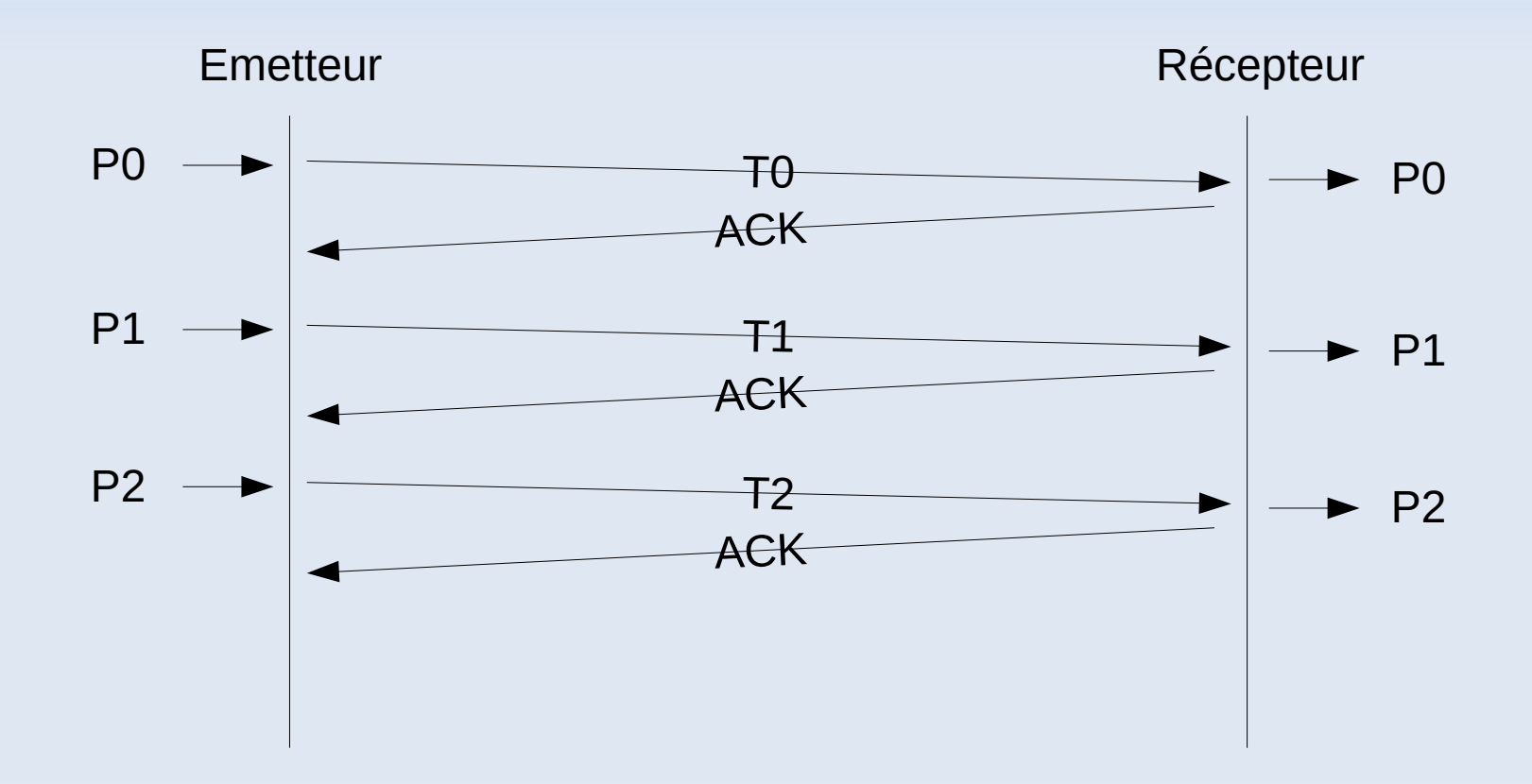

Si l'emetteur ne reçoit pas un acquitement passé un certain délai (timeout), il considère la trame perdue et décide de la renvoyer.

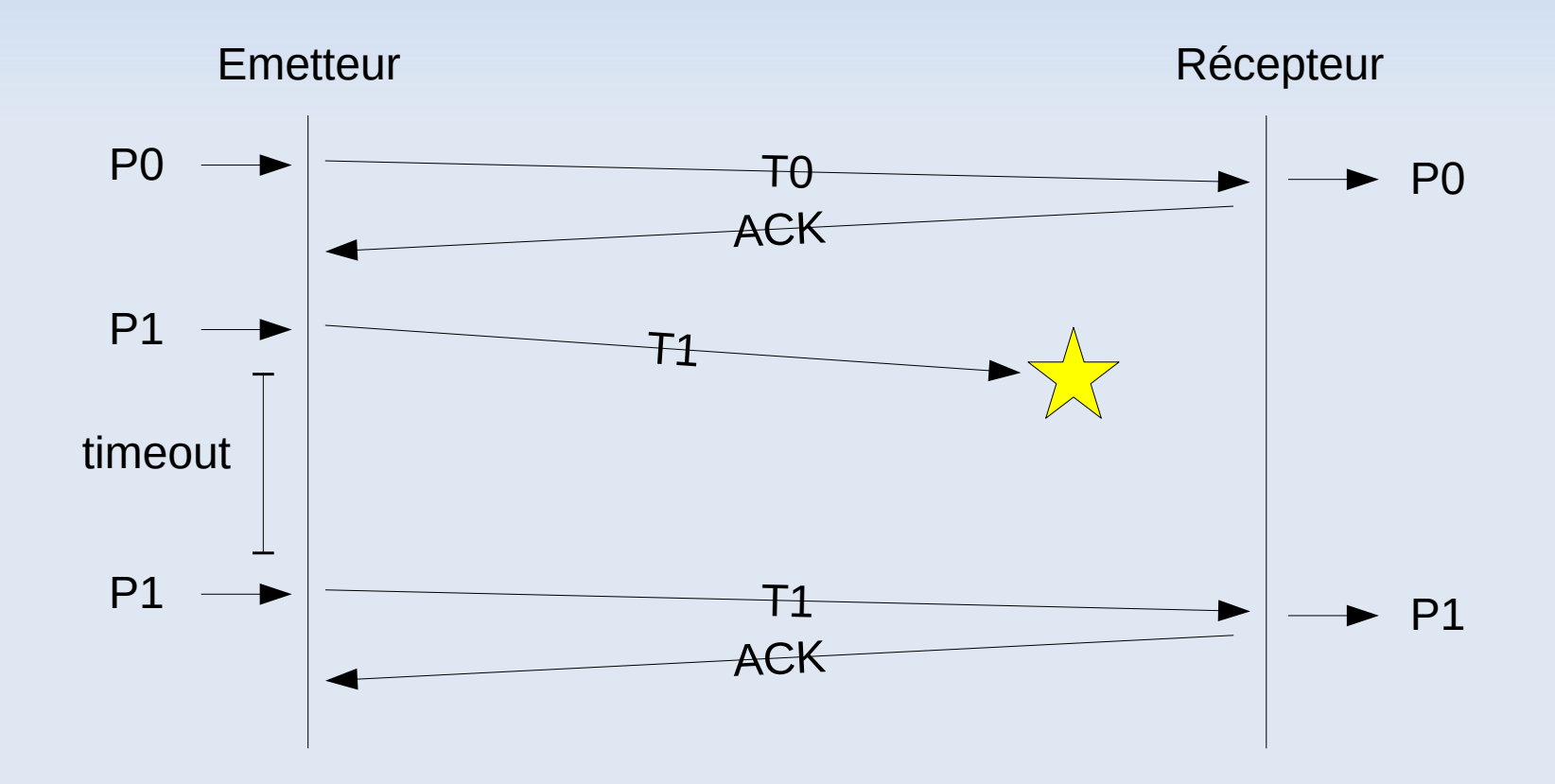

Le problème des doublons !!!

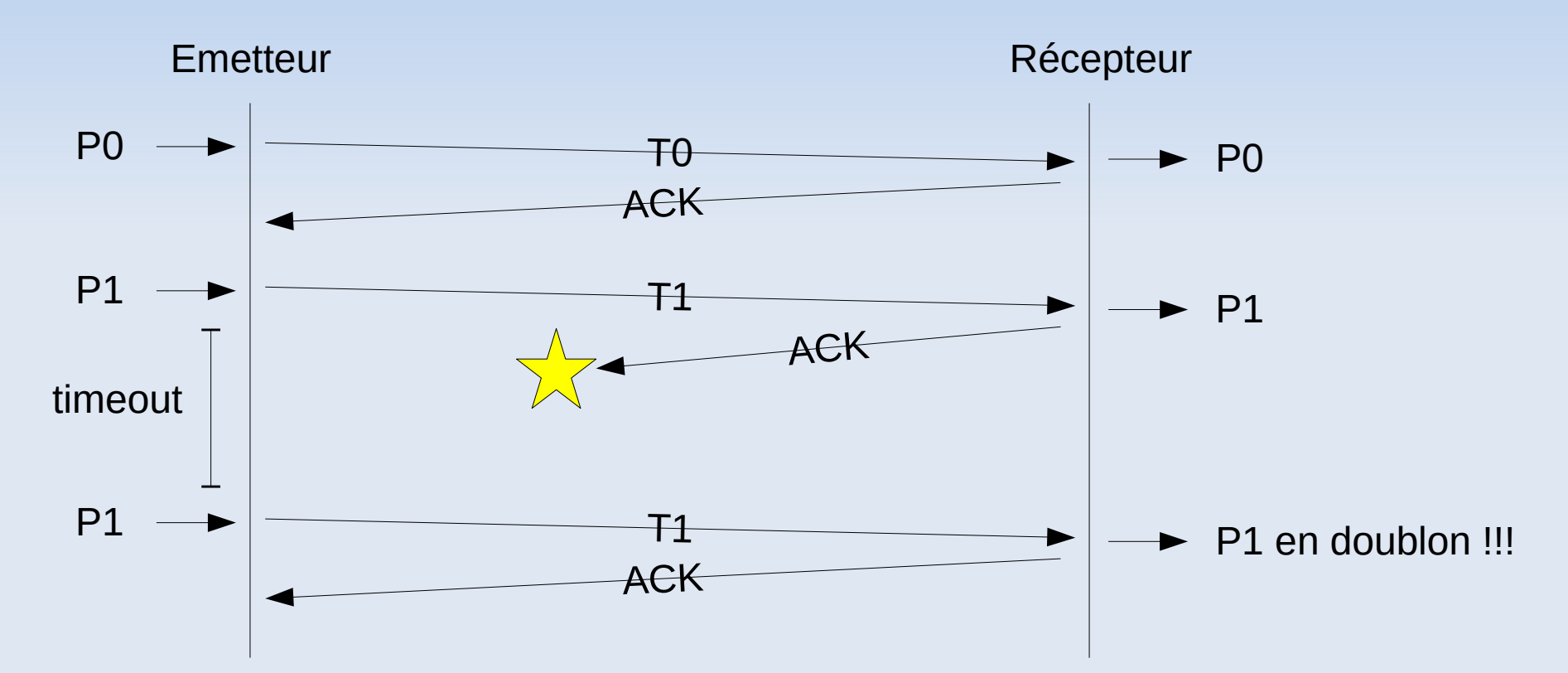

Autres problèmes lié au réglage de la durée du timeout...

si timeout trop court, pas le temps de recevoir les acks si timeout trop grand, inefficacité en cas d'erreurs

#### Protocole n° 2 du "bit alterné"

- Numérotation des trames et des acquittements sur 1 bit (0,1)
- Le récepteur rejette les trames qui ne correspondent pas au numéro attendu !

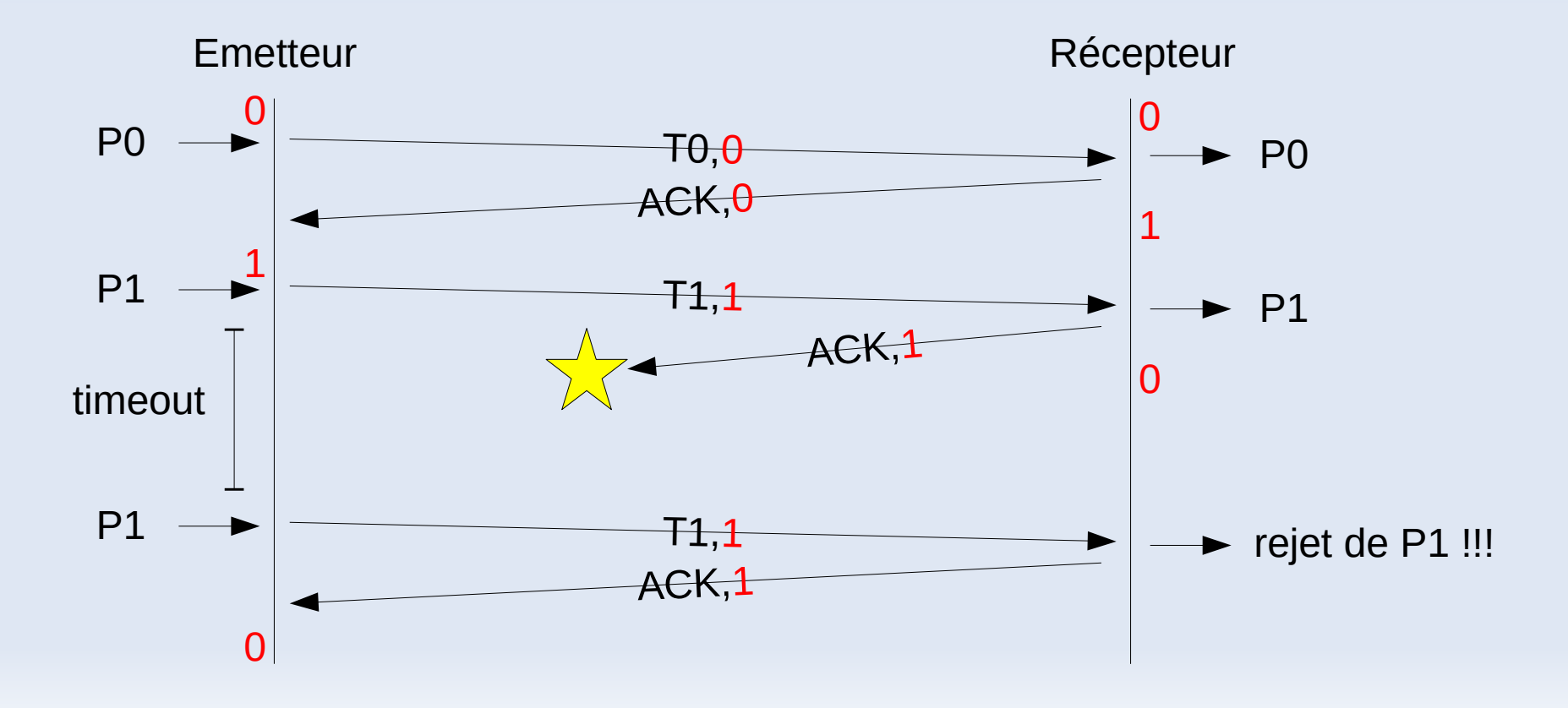